# オブジェクト指向開発論

## 2020年7月16日 海谷 治彦

**1**

### 目次

- デザイン(設計)とは, パターンとは
- パターンで使われるオブジェクト指向の表現法
	- 継承, インタフェース, 抽象クラス, コンストラクタ, static メ ソッド/属性
- 設計の柔軟性を担保するオブジェクト指向の考え方.
- パターンの起源,メリット,表記法
- パターンの例
	- Singleton
	- Factory Method
	- Abstract Factory
	- Template Method
	- Iterator

ソフトウェアのデザインとは?

- デザイン Design 設計
- プログラムの構造,構成のことをさす.
- C言語等,手続き型の場合:
	- 関数とその呼び出し関係.
	- データフロー図等がよく使われた.
	- ソースから逆算するなら,コールグラフ.
- オブジェクト指向の場合:
	- クラス図 (クラスとクラス間の関連)

## 何故, デザイン(設計)するか?

- 機能する物を効率的に作るため.
	- 学校の演習で作るような小さなものは設計しなくても, プログラムはできてしまう.
	- しかし,そこそこの規模がある物は,設計をちゃんとし ないと,そもそも完成しない.
	- 何の設計もせずに橋や家を作ることを考えてみてほし い.
- 開発後に機能や性能変更を容易に行なうため.
	- 家やビル等よりも頻繁に機能や性能の変更を迫られる.

**4**

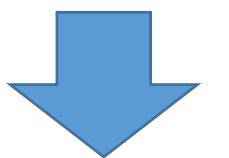

• 良い設計 ⇒ 変更が容易な設計,柔軟な設計

#### 復習 オブジェクト指向の表記法

- 以下の表記法や概念が,デザインパターンをかた ち作るキーとなっている.
- 継承
- インタフェース
- 抽象クラス
- コンストラクタ
- static メソッド, static 属性

継承

- あるクラスを拡張して,属性や操作を追加したり, 操作内容を変更したりすることができる.
- 元になるクラスを親クラス,拡張されたクラスを子 クラスと呼ぶ場合もある.
- Javaでは,子から見た親は1個に限定される.

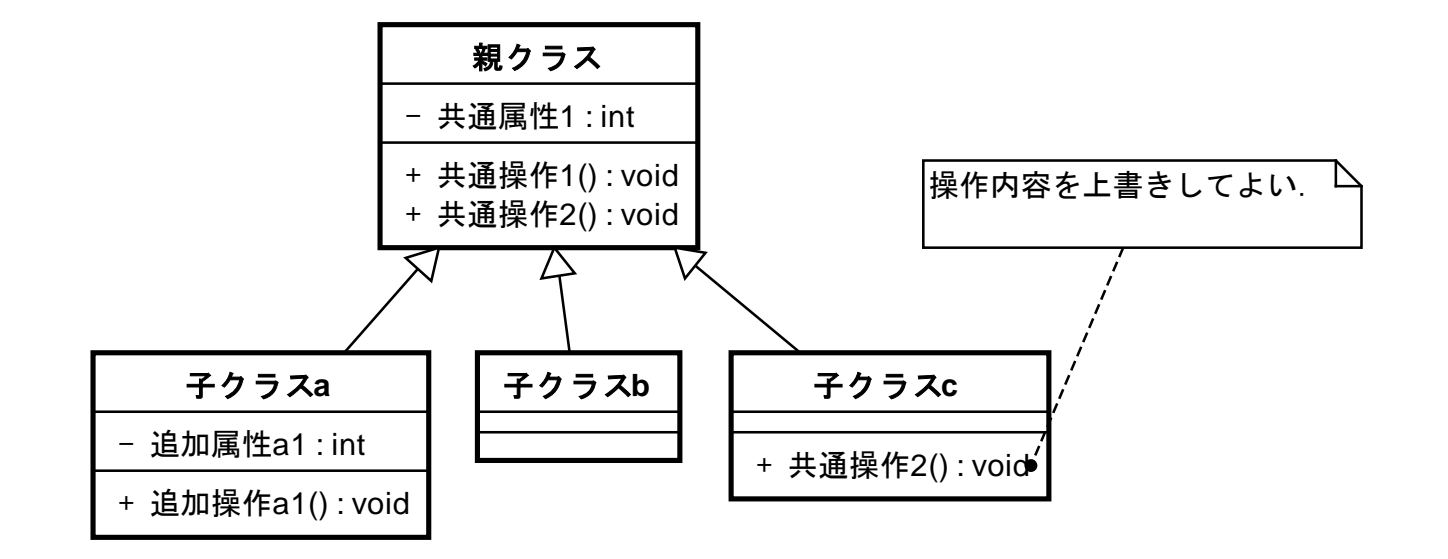

インタフェース

- クラスが持つべき操作の集合を規定できる.
- あるクラスはあるインタフェースを実装する,という 表現する.
- 役割を規定しているとも意味的には考えられる.
- 一つのクラスは複数のインタフェースを実装してよ い.

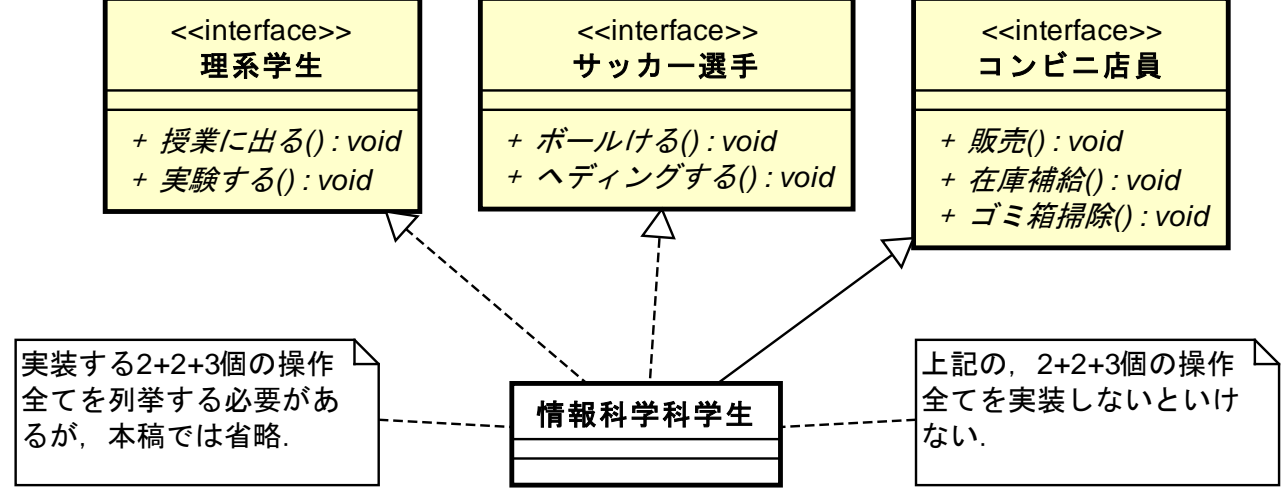

抽象クラス

- 一部メソッドのみインタフェースのように, 実現法を 子クラスに委ねるクラス.
- 継承の一種なので,Javaで開発する場合は,親ク ラスは1個しかとれない.

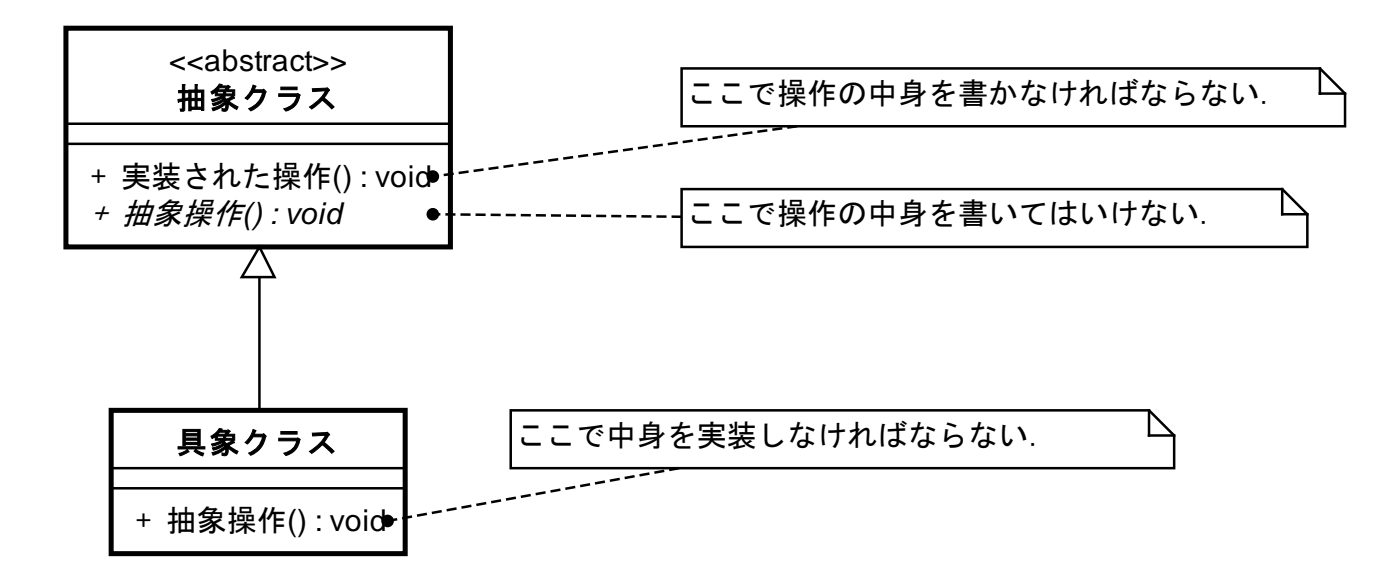

#### コンストラクタ

- クラスのインスタンスを生成する時に呼ぶメソッド.
- Javaの場合は,

new クラス名(引数)

- という表現となる.
- 通常は, publicアクセスだが, privateやprotectedに して,インスタンスの無制限な生成を制限できる.

static method, static 属性

- クラスに共通した操作や属性である.
- staticメソッドは,インスタンスを生成しなくても呼び 出せる.
- static属性も,インスタンス生成をしなくても扱える.
- 加えて,static属性は,同じクラスのインスタンス間 では,共通データとして扱うことができる.

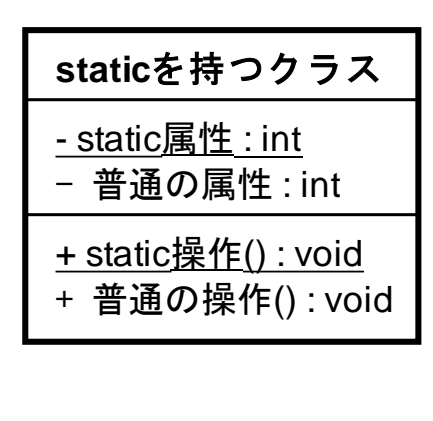

**staticを持つクラス | public class staticを持つクラス {** 

private static int static属性; private int 普通の属性; public static void static操作() {/\* なんか書いて \*/} public void 普通の操作() {/\* なんか書いて \*/} }

#### 柔軟な設計の基本方針

- 具体的なクラス同士を結び付けない.
	- なるだけインタフェースを使う.
	- 委譲を使う.
- 使いまわし可能なクラス群(ライブラリやフレーム ワーク)を使う場合, 使う側(クライアントと言う)で, 使われる側のクラス等の名前を記述する箇所を最 小化する.

インタフェースの例

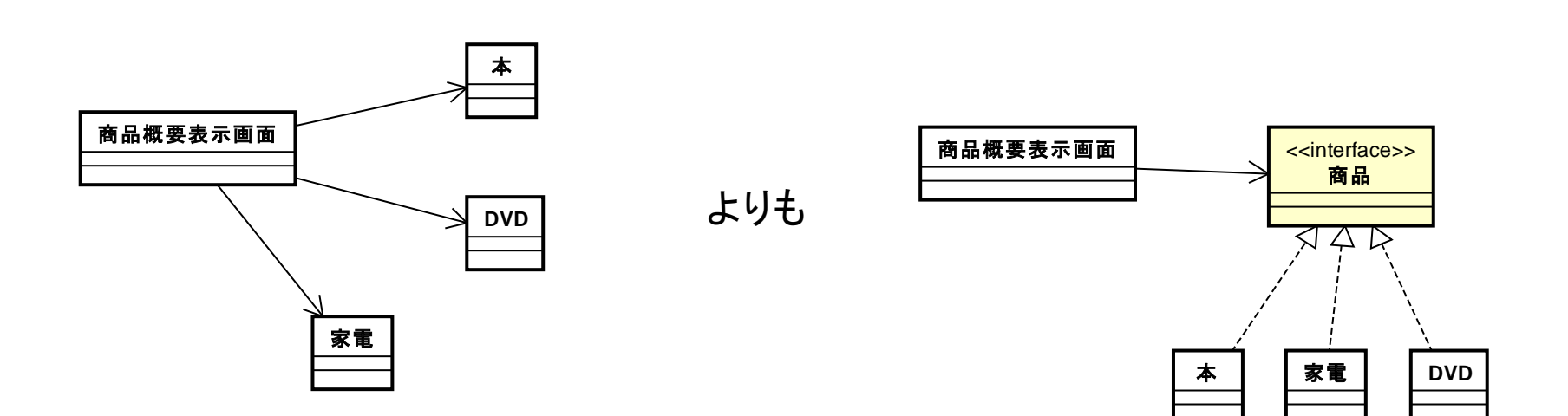

#### 委譲の例

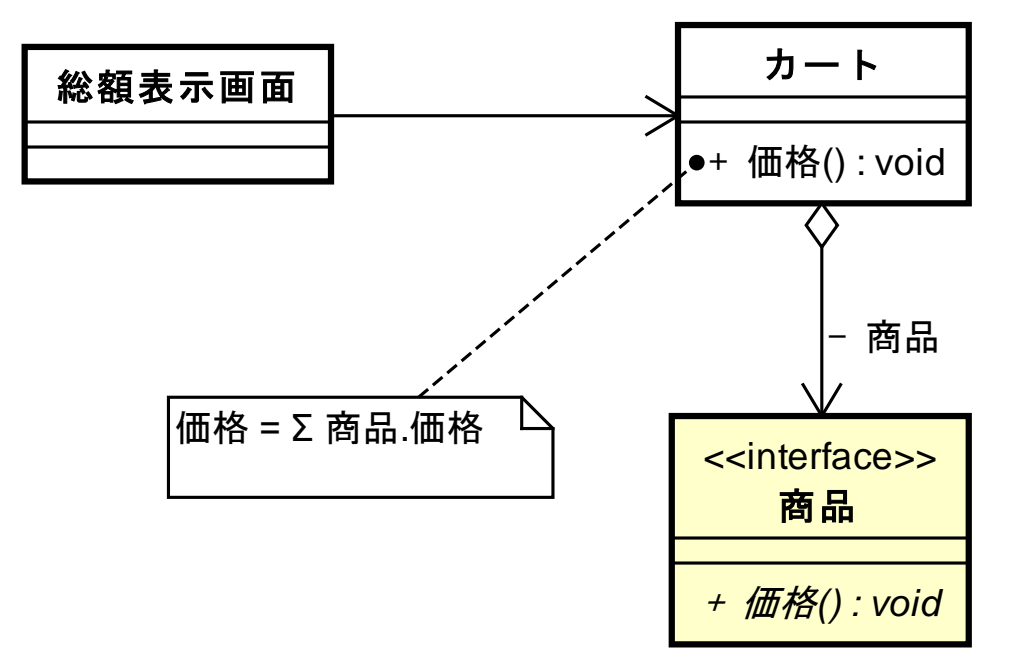

デザインパターンとは?

- クラスおよびそれらの関係の典型的な書き方.
- システム全体の設計では無く,断片的な部分の書 き方である.
- その書き方に従うと,柔軟な設計となる場合が多  $\mathbf{L}$
- パターンによって,どういう観点から柔軟になるか 異なる.
- 一つの設計に複数のパターンを使ってもよい.

デザインパターンの生い立ち

- 経験的に収集されたものであり,理論的に構築さ れたわけではない.
- ほとんどのパターンには名前がつけられており, 熟練したソフトウェア開発者は、主な物は、その名 前だけでわかる.

デザインパターン起源の例

- Unidraw (InterViews) というお絵かきツールのためのフ レームワークがあった(ある).
- 30年前からあるツールだが,文字や図形の変形や回転等 の汎用性が抜群であった.
	- 特に,拡大縮小で,図形と文字を区別しない作りがすきだった.

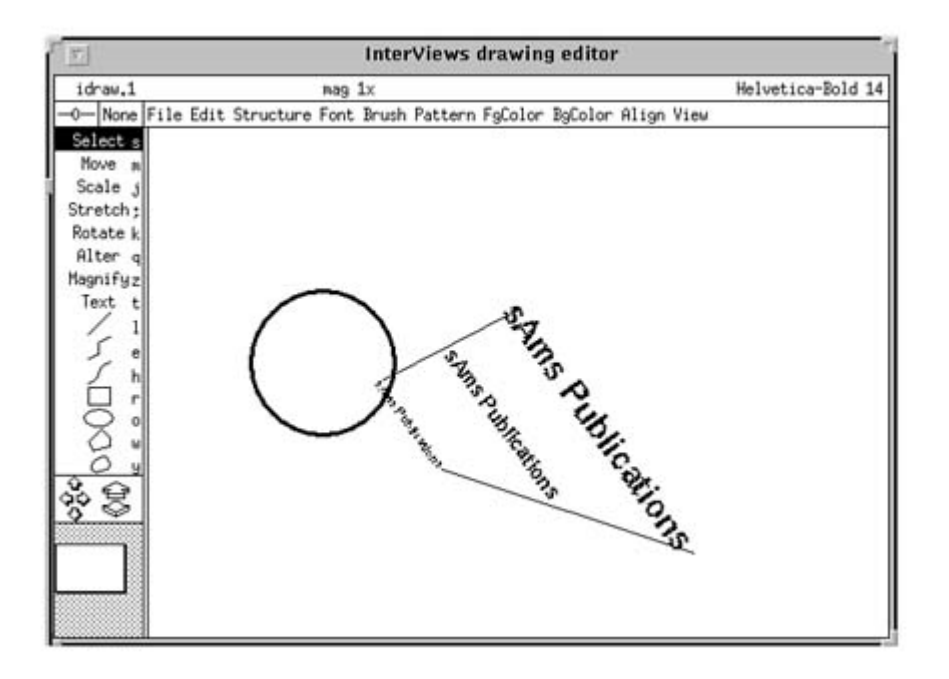

- 少なくとも,10個のパ ターンが本フレーム ワークから生まれて いる.
- C++ で実装されてい る.

デザインパターンのメッリト

- 共通の語彙を提供する.
- メリット,デメリットが把握できる.
- 設計の考察を与えてくれる.
- 設計の目標を与えてくれる.
- 問題の解決策を与えてくれる.
- 適用できる範囲が広い場合が多い.
- 優れた設計を効率的に習得できる.

デザインパターンの表記法

- 伝統的にデザインパターンは,複数の項目を持つ 表形式(フォーム形式)で書かれる場合が多い.
- 図やサンプルコードを含む場合が多いので,エク セルの表みたいに罫線がひいてあるわけじゃない.

#### 代表的な表記項目

- パターン名と分類
- 目的
- 別名
- 動機: どんなときにこのパターンを使えばよいか?
- 適用可能性: どんなところに使えるか?
- 構造
- 構成要素
- 協調関係: 構成要素の責任分担を明示
- 結果: どんなメリットがあるか?
- 実装
- サンプルコード
- 使用例
- 関連するパターン

# 代表的なパターンの例

シングルトン

- Singleton
- クラスに対するインスタンスは文法的には,無制限 に複数生成できる.
- しかし, 実質的に一つのインスタンスしか体系(シ ステム)中に存在しない場合も多い.
	- 会社には社長は一人しかいない.
	- コンピュータには一つ(程度)のCPUしかない.
	- それぞれのアプリからは,1つの標準入力(キーボード 等)しか認識できない.

等

#### 構成,構造

- クラスのコンストラクタへのpublicアクセスの禁止. • 当該クラス中からのみのアクセスとする.
- 適当な static メソッド経由で,唯一のインスタンス へのアクセスを許す.
	- instance や getInstance 等の名前にする場合が多い.
- 実際のインスタンス生成は,最初のstaticメソッド呼 び出しの際に行う.

クラス図とコードの例

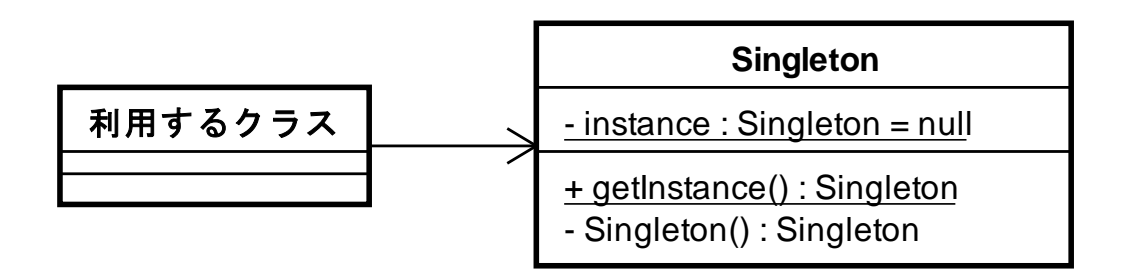

```
public class Singleton {
private static Singleton instance=null;
private Singleton(){
        // do some initialize
 }
public static Singleton getInstance(){
        if(instance==null) instance=new Singleton();
       return instance;
 }
```
}

#### 結果: どんなメリットがある?

- インスタンスへのアクセスを制御できる.
- グローバル変数的なものを使わないで済む.
- インスタンスの数を計画的に設定,変更できる.

## 利用例

- 前述のUnidrawでも使われいる.
	- GUIの見た目切り替えに用いられている.
		- Win風のボタン等を,Mac風のボタン等に切り替えができる.
		- 実際は,Win, Macではなく,当時存在した,部品キット群だが.
- 結構,今でも頻繁に目にするデザイン.

ファクトリーメソッド

• Factory Method

- オブジェクトを生成する時のインタフェースのみを 規定して,実際にどのクラスをインスタンス化する かをサブクラスで決めるようにする.
- 結果として,生成されたオブジェクトと,生成を依頼 した部分(クライアントと呼ぶ)との結合を緩めること ができる.

#### 最初の例題の説明

- 複数種類のデータを扱うクラスがあるとする.
- 例えば, ファイルから, DBから, Webからデータを 読みだし, それを保持するクラス.
- クライアントは,将来,データを扱うクラスを,ちょい ちょい変更する可能性があるとする.

#### 普通にクラスを使う

• データクラスを使う側において,赤い感じで直さな いとだめ.

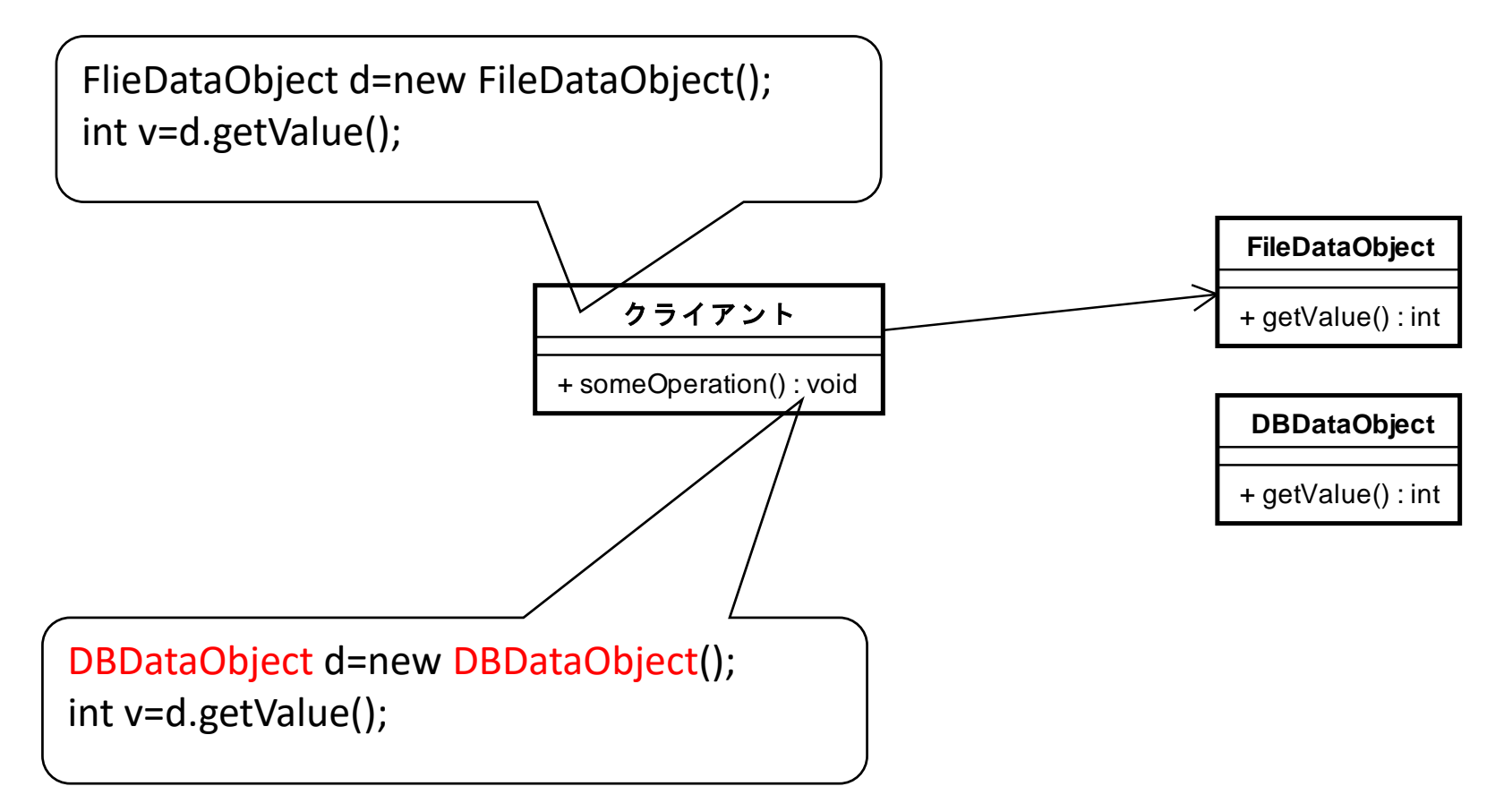

単純にInterfaceを使う

• データクラスを使う側において,赤い感じで直さな いとだめ.

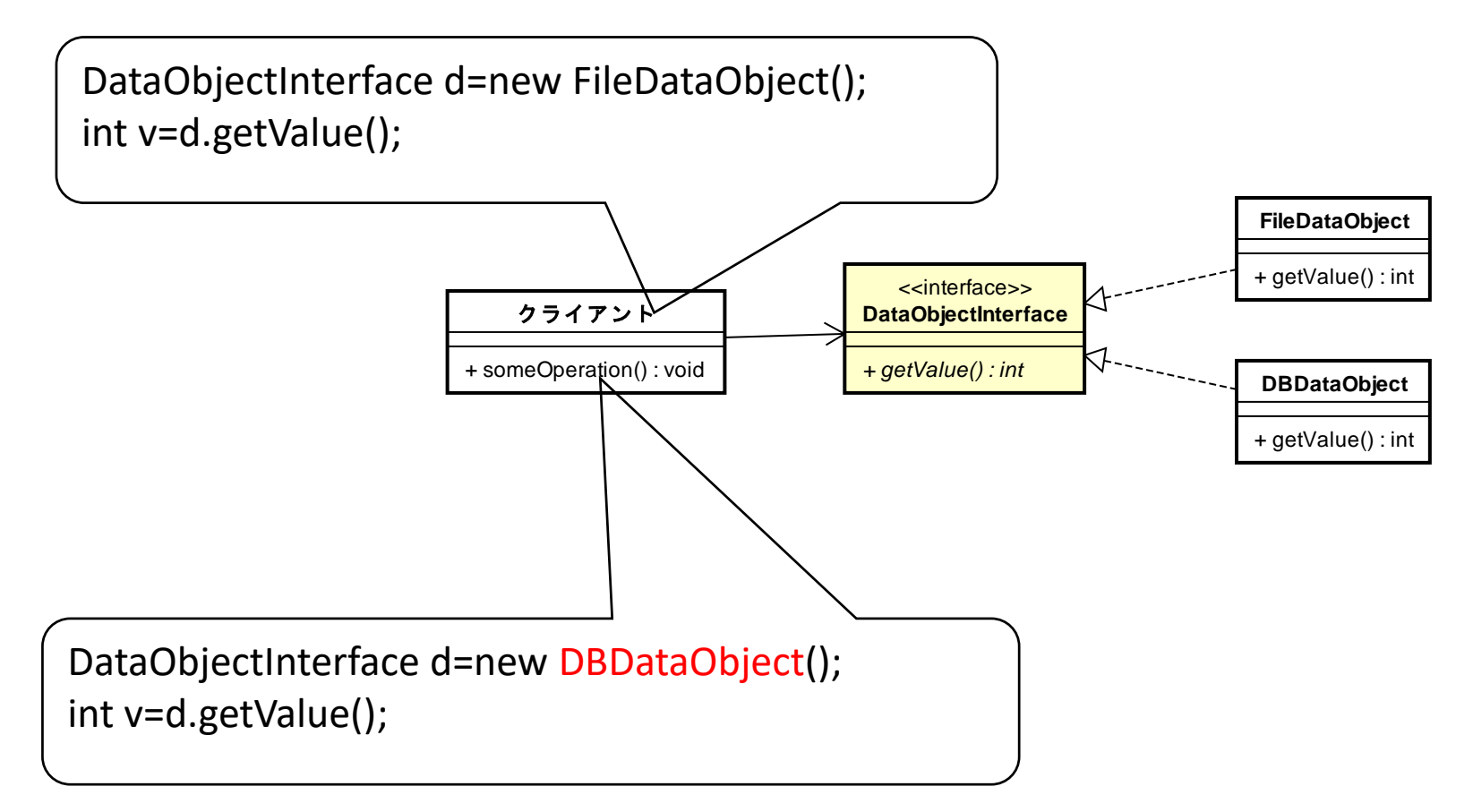

#### Factory Methodを利用

• 少なくとも,データクラスを利用する側(クライアント)に は、全く具体的なクラスの名前は使われなくなる.

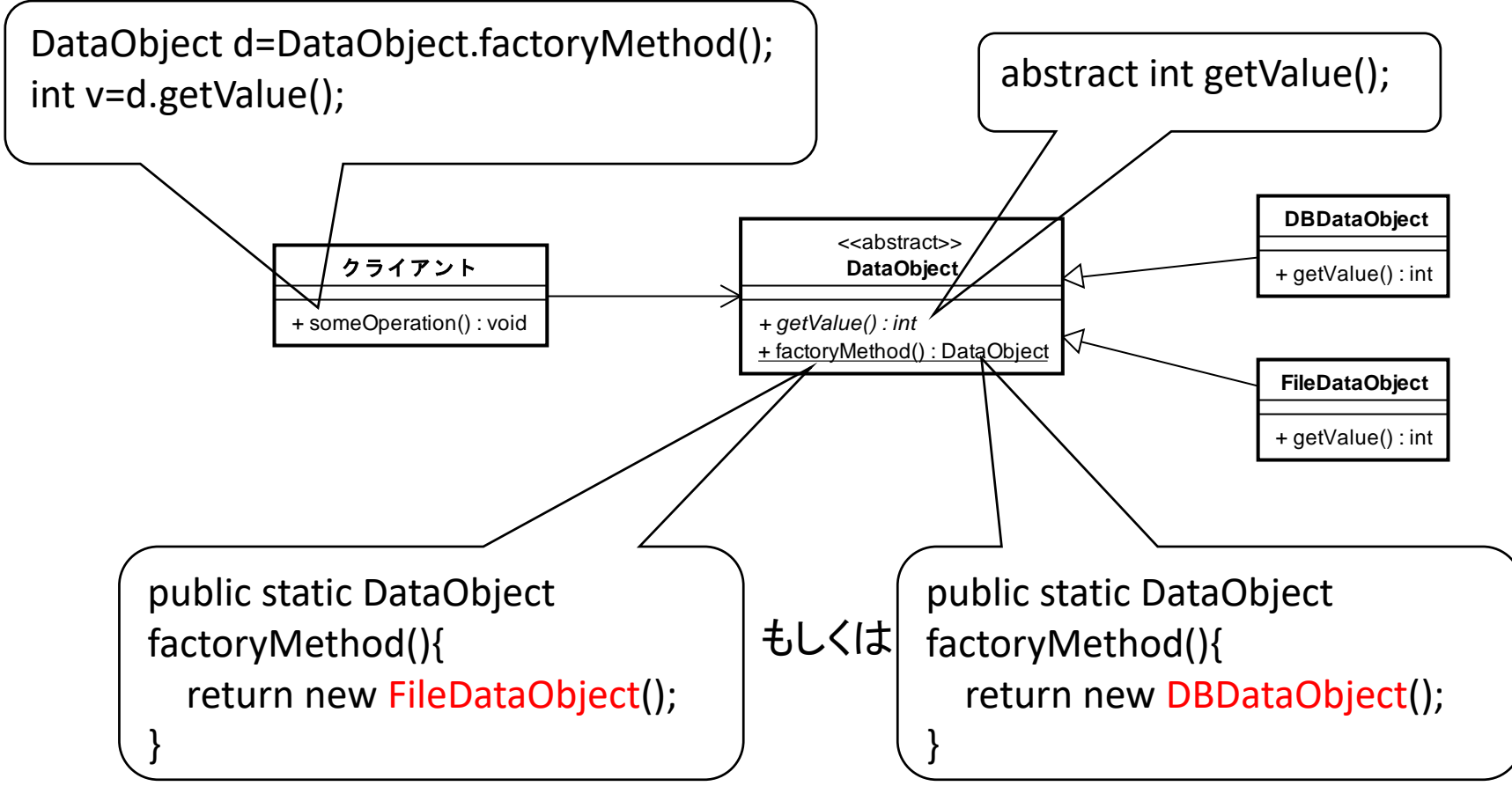

#### Factory methodの利点と特徴

- 複数の切り替え可能な選択肢があるようなクラス 群を使うクライアント(自作プログラム)のほうを,あ まり修正しなくて済む.
- 仕組みとしては, static method (クラス共通メソッド) を利用している.

#### 問題設定の更新1

• クライアント側でデータオブジェクトの種類を明示 的に指定したい.

## 引数の利用

• これでは, new FileObject(), new DBObject() と書く のと変わらなくなってしまう.

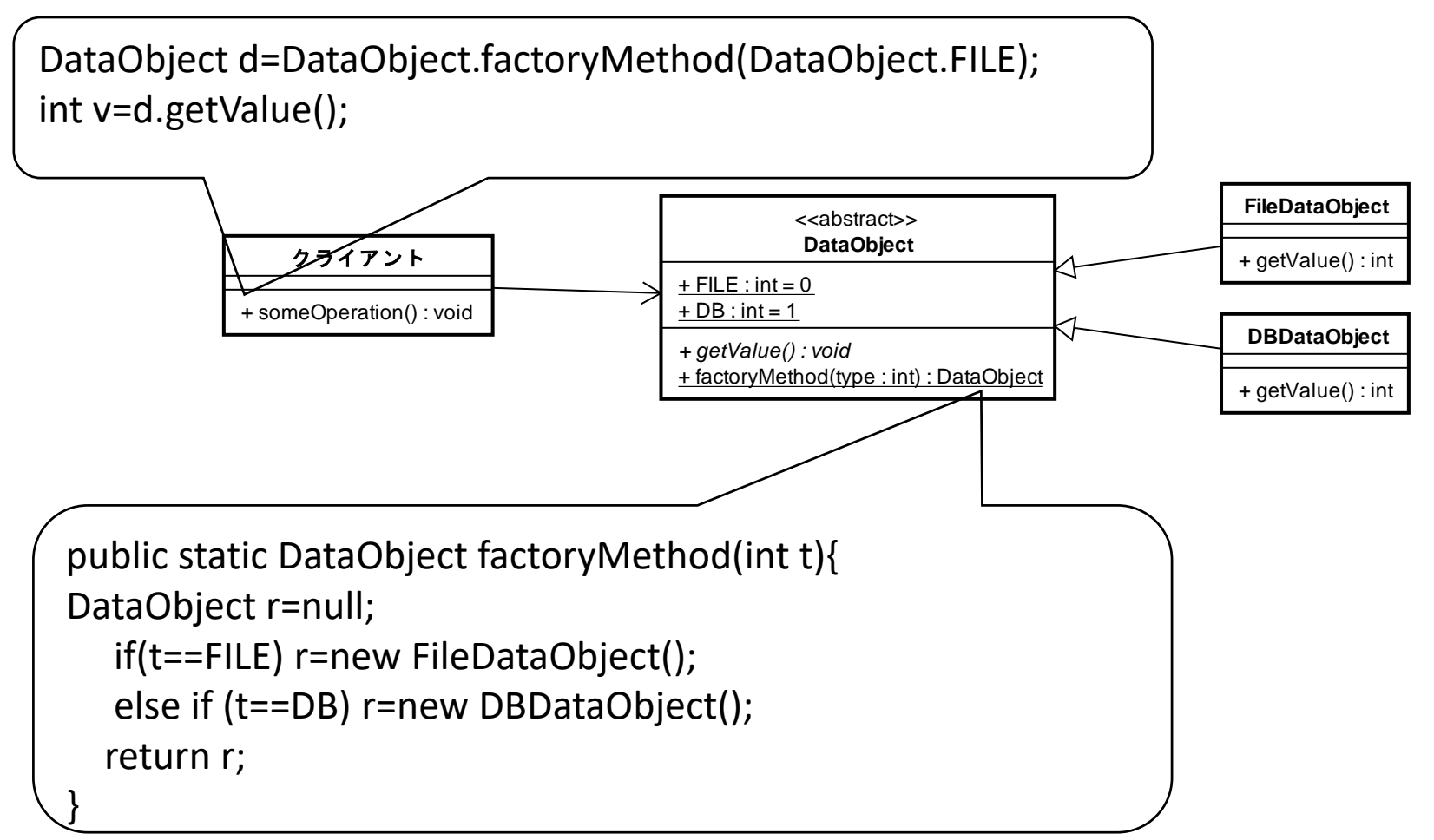

## 生成する責務をクラスとして独立

- 以下にすることによって,引数利用の問題は解決 される.
- 繰り返し create する場合には有効.

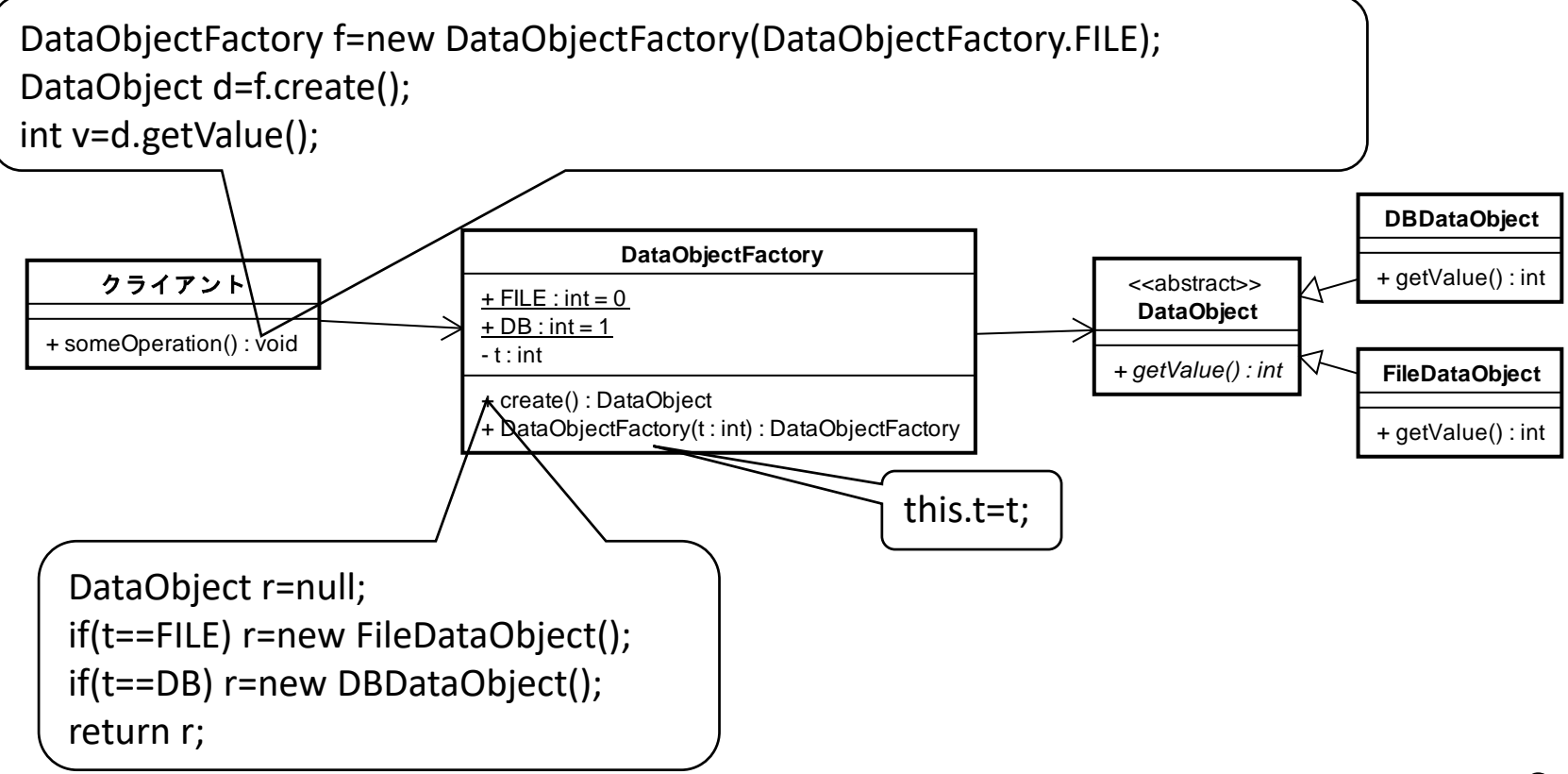

インタフェースの利用

#### • 生成対象が増えた場合にも柔軟に対処可能.

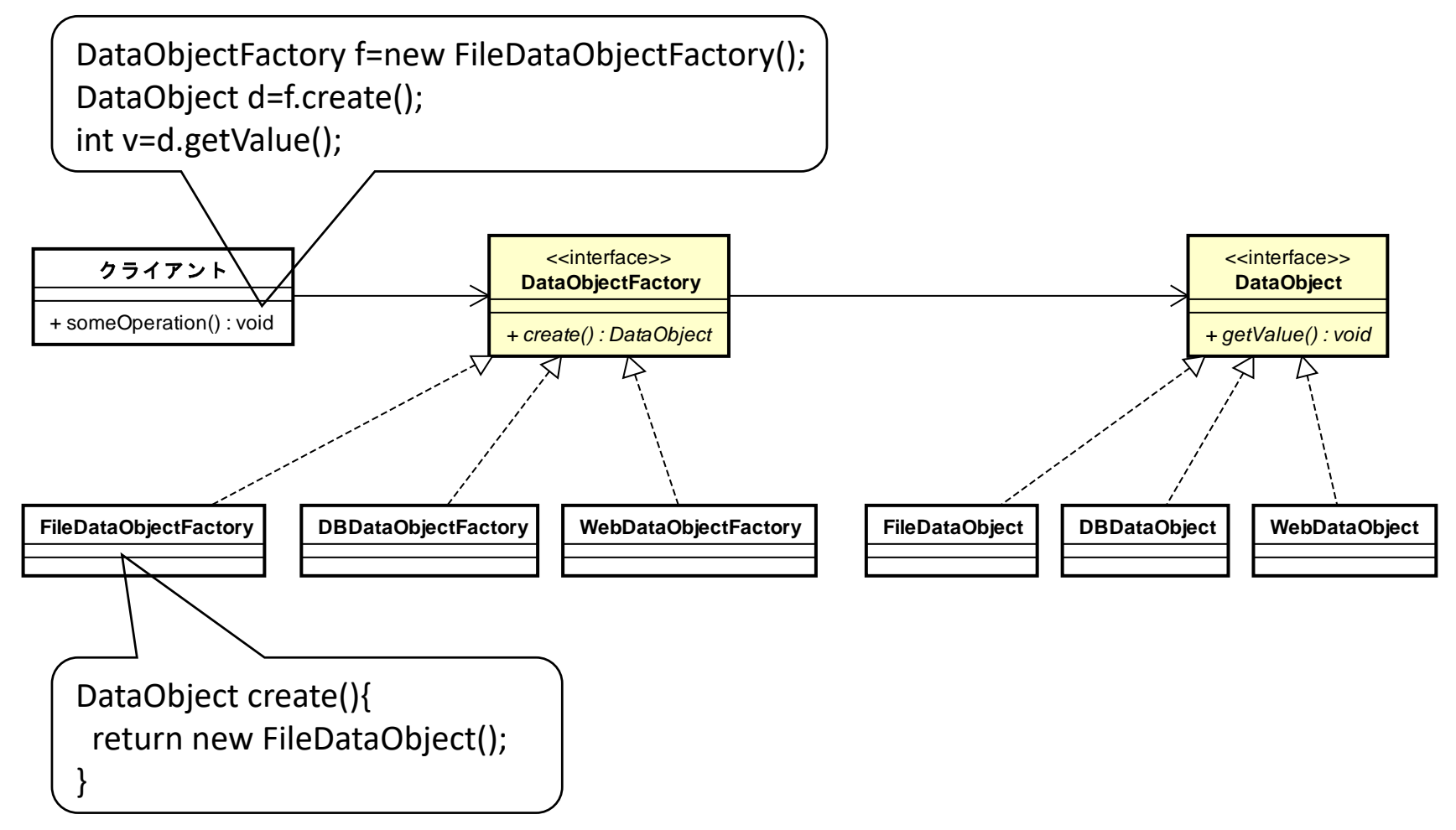

アブストラクトファクトリー

- Abstract Factory
- セットになっているオブジェクト群を一括して切り替 えたりするのに便利にパターン.
- 次のページの例にもあるように,UI部品等でよく使 われる.
- オブジェクトのセットを使う側(クライアント)のコード には,具体的なオブジェクトを示すクラスを指定し なくて済む.よって、クライアントと部品群との結合 性が弱まってよい.

## 設計の例

- ユーザーインタフェース(UI)をMac風 or Win風で同 時に切り替えるための構造.
- 単純化のため,UIは,ボタン,ラベル,メニューの み. createUI(new MacUIFactory());

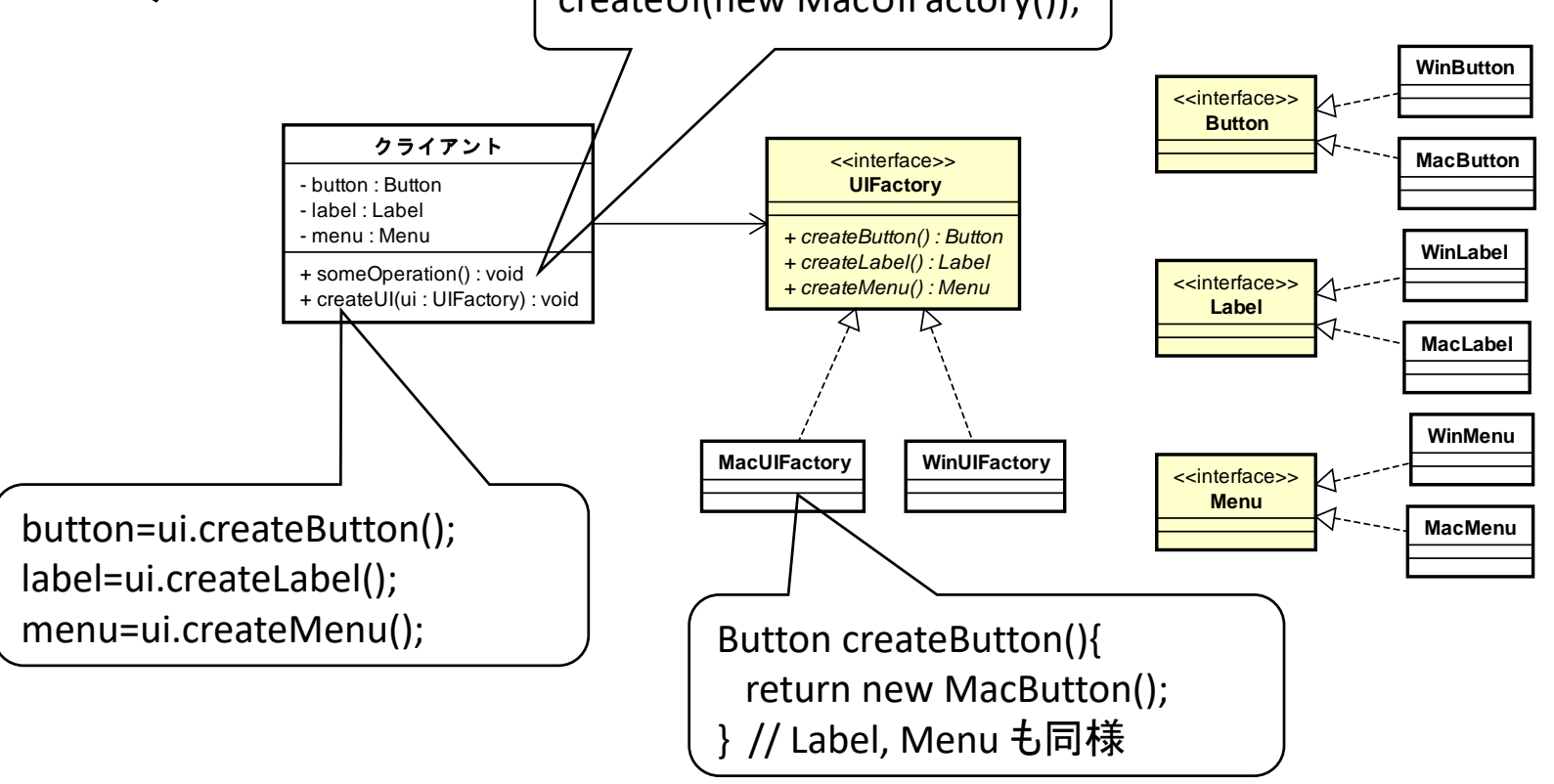

テンプレートメソッド

- Template Method
- 処理手順の大まかな流れは共通だが,個々のス テップでの処理は異なるような処理群があるとす る.
	- 一部のステップが同じ場合,一箇所に書けばよい.
- それら処理群を,一括して管理し,場合によっては, 切り替えたりするのに役立つパターン.

## 設計の例

• 異なるソースの動画をmp4動画に変換し,ソース に戻すような処理を一般化.

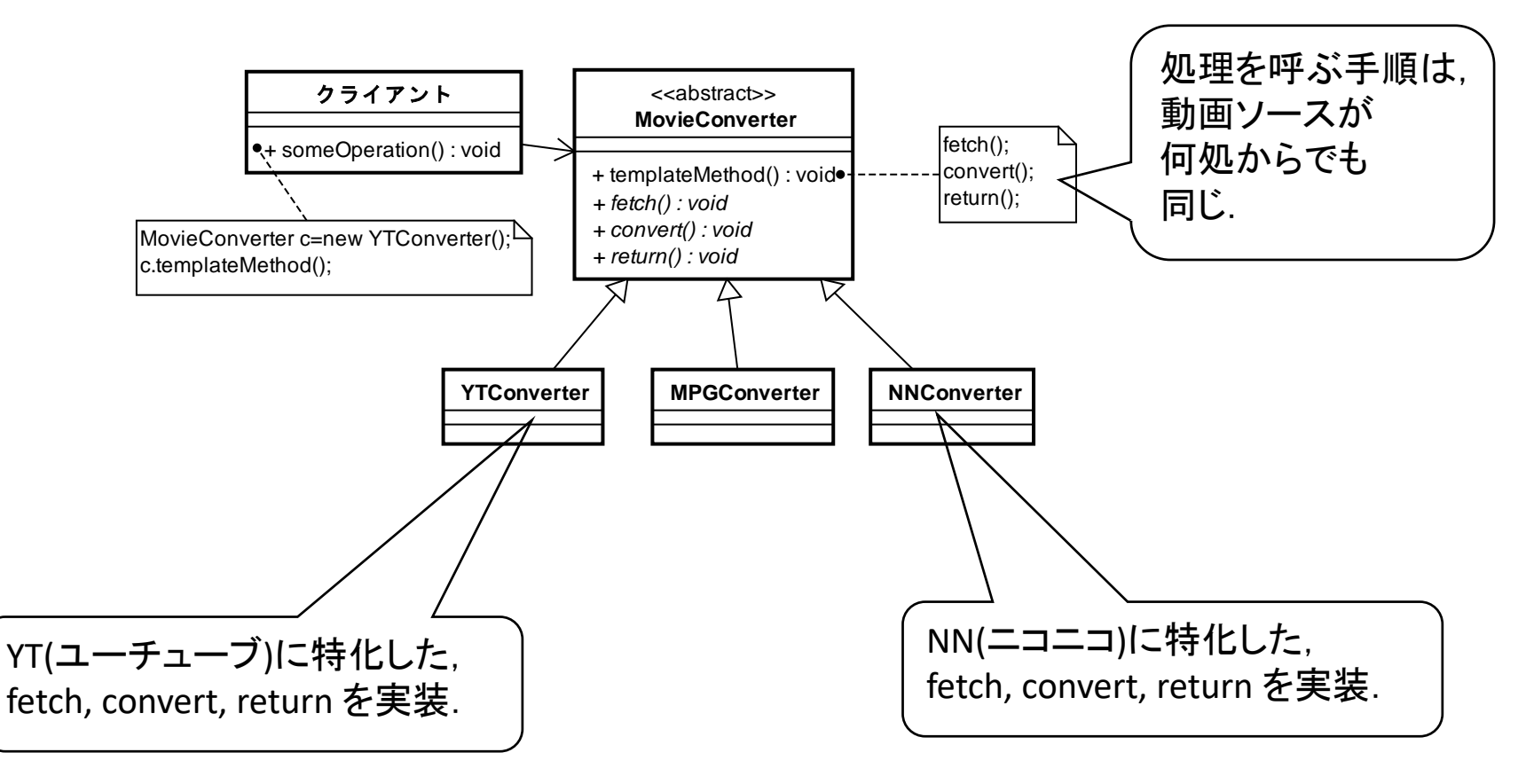

イテレーター

#### • Iterator

- 「物の集まり」と「列挙する」という概念を,それぞ れ独立したクラスとして扱う考え方.
- 集合,リスト,木等,集まり方に関係なく,要素を列 挙するということを一般化している.
- 一つの物の集まりに対して,複数の列挙ができる ので便利.
	- 例えば,ある「人の集まり」に対して,「体重を計った人」 の列挙順と,「身長を測った人」の列挙順は別インスタ ンスとして扱える.
- JavaのCollection系クラスでは,コレを使っている.

#### Iterationの考え方

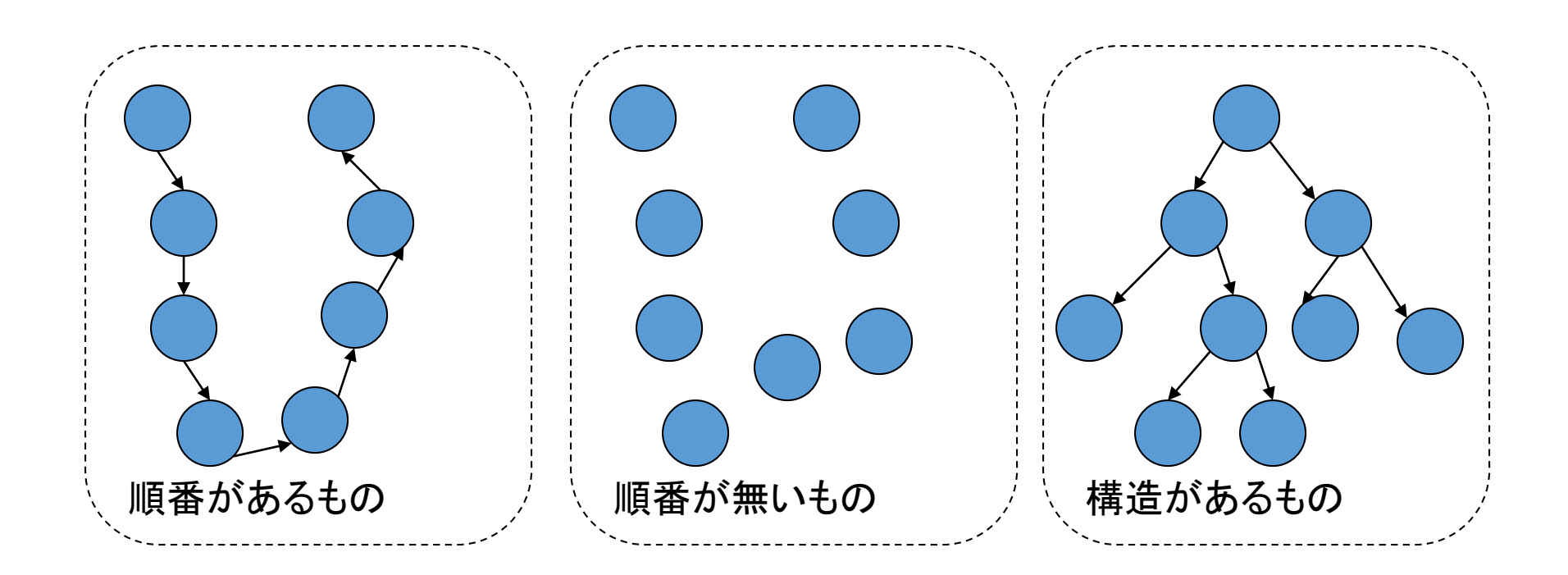

「ものの集まり」に関して、集まっている構造に関係なく, 中の要素を列挙する仕組み. ⇒「列挙する」という動作を抽象化

## 設計の例

- 学生の集まりに対して,列挙を設定できる.
- hasNext: 列挙が全部終わってるかどうか判定.
- next: 列挙が終わって無い場合,次に列挙する要 素.

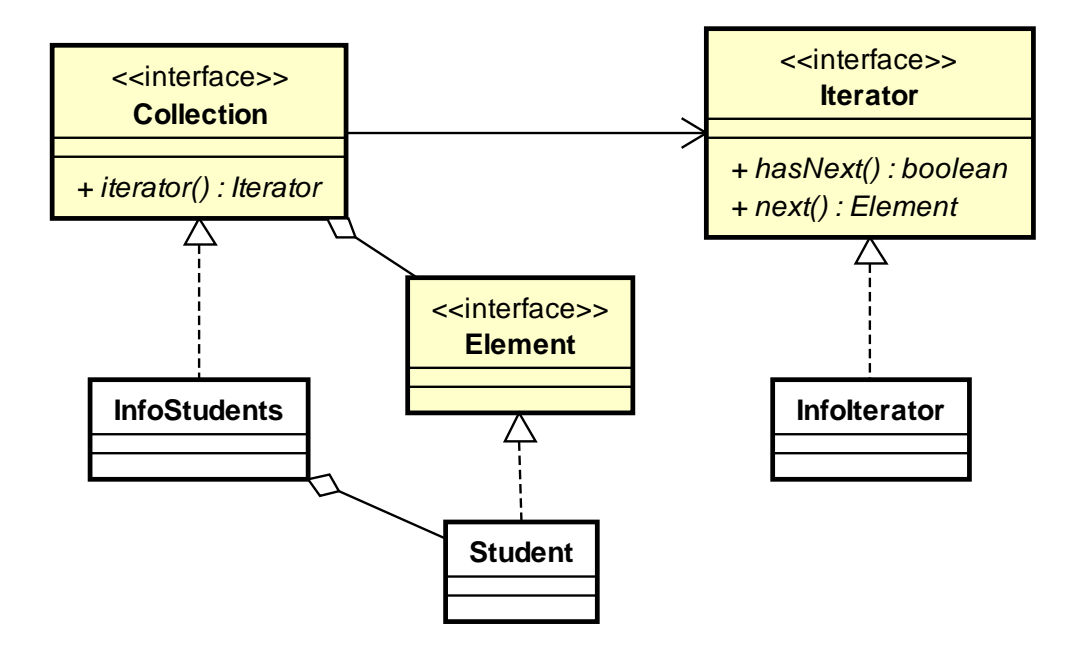

インスタンスの例

- 者の集まり「2016年度学生」に対して,3つの異な る列挙順をオブジェクトとして管理できる.
- 実際,身長,体重,視力等は,学生によって,どん な順番に測定するか異なる.
- しかし,最終的には,全員,それぞれ測定しないと いけない.
- そんなのを,わりと簡単にモデル化できる.

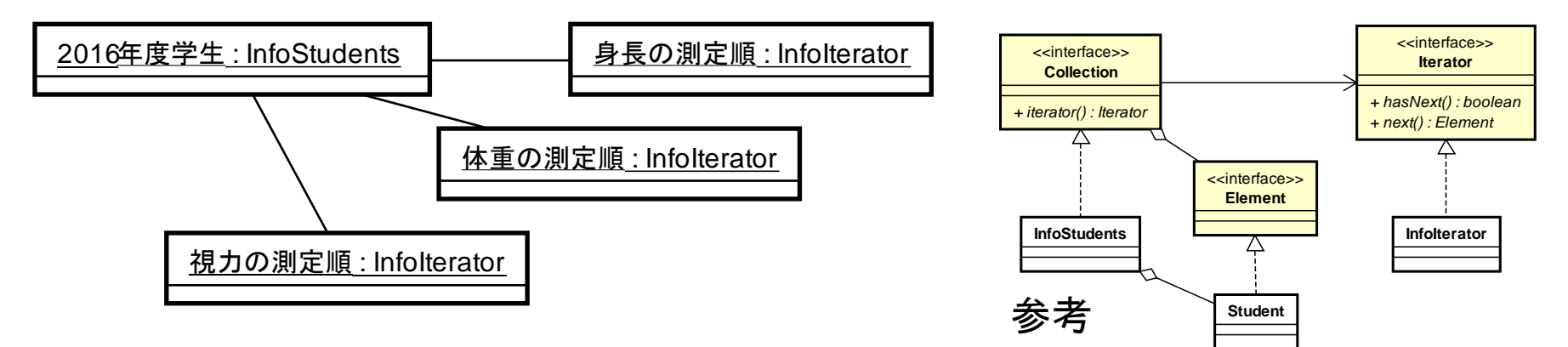

デザインパターンの分類

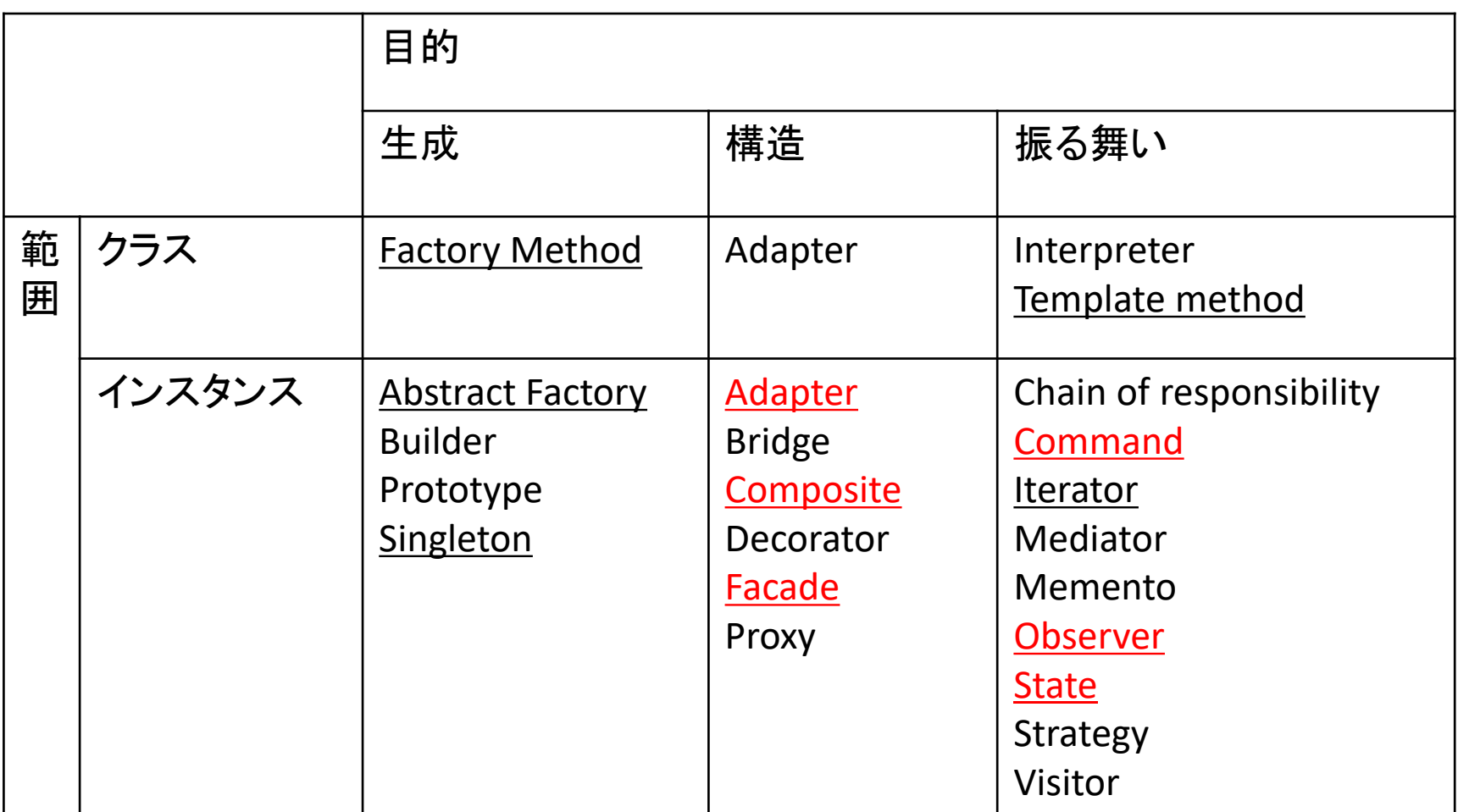

コンポジット

- Composite
- 階層構造,木構造を表現する強力なパターン.
- 例えば,OSのファイルシステムの構造,組織の階 層等.
- 多分,階層構造を表現するこれ以上良い方法は 無い.

#### 一般的な表現

- ファイル構造を例にとれば,Leaf がファイル, Composite がフォルダ(ディレクトリ)に相当.
- 無論,適宜,メソッド等を追加してよい.

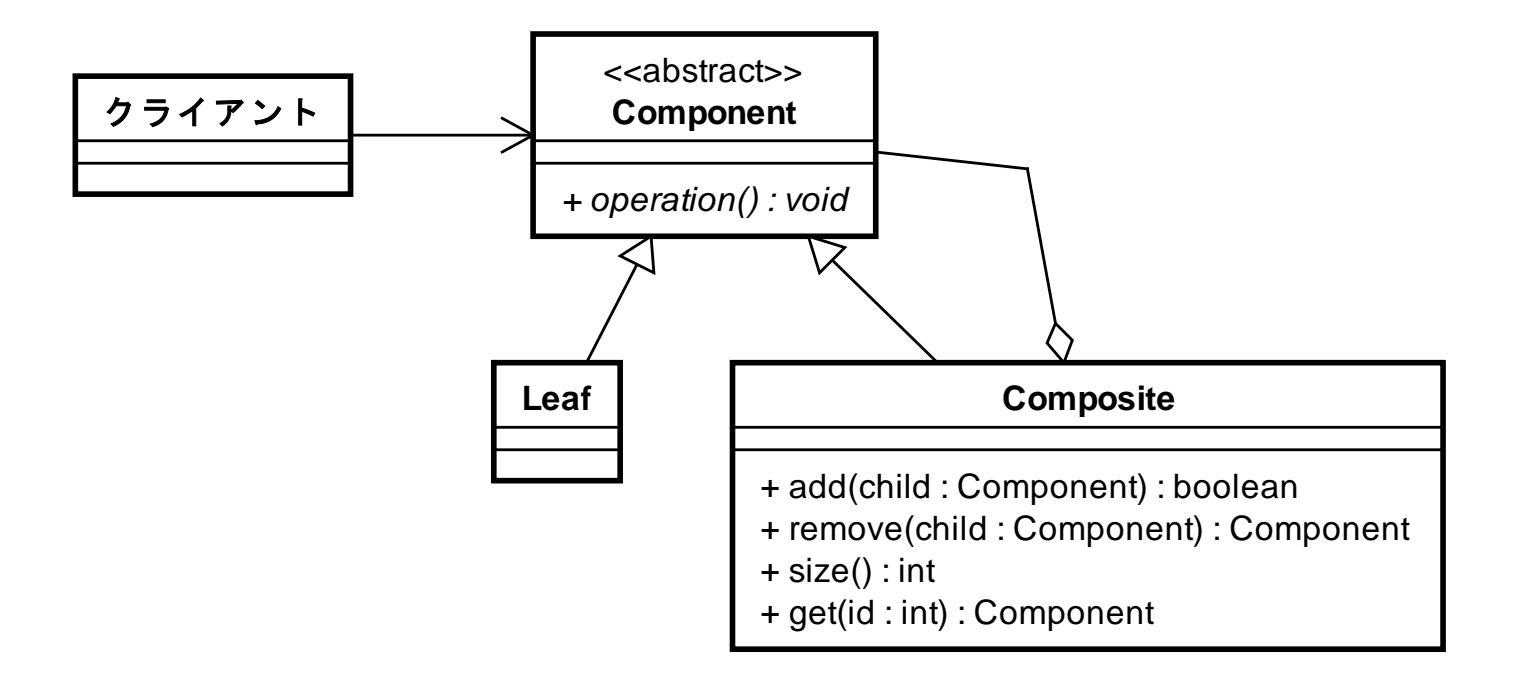

ファイルシステムの例

- UNIX風のコマンドをメソッドとして実装.
- 実際,UNIXでは,ファイルとフォルダの作成,削 除のコマンドが異なるため,それも準拠.

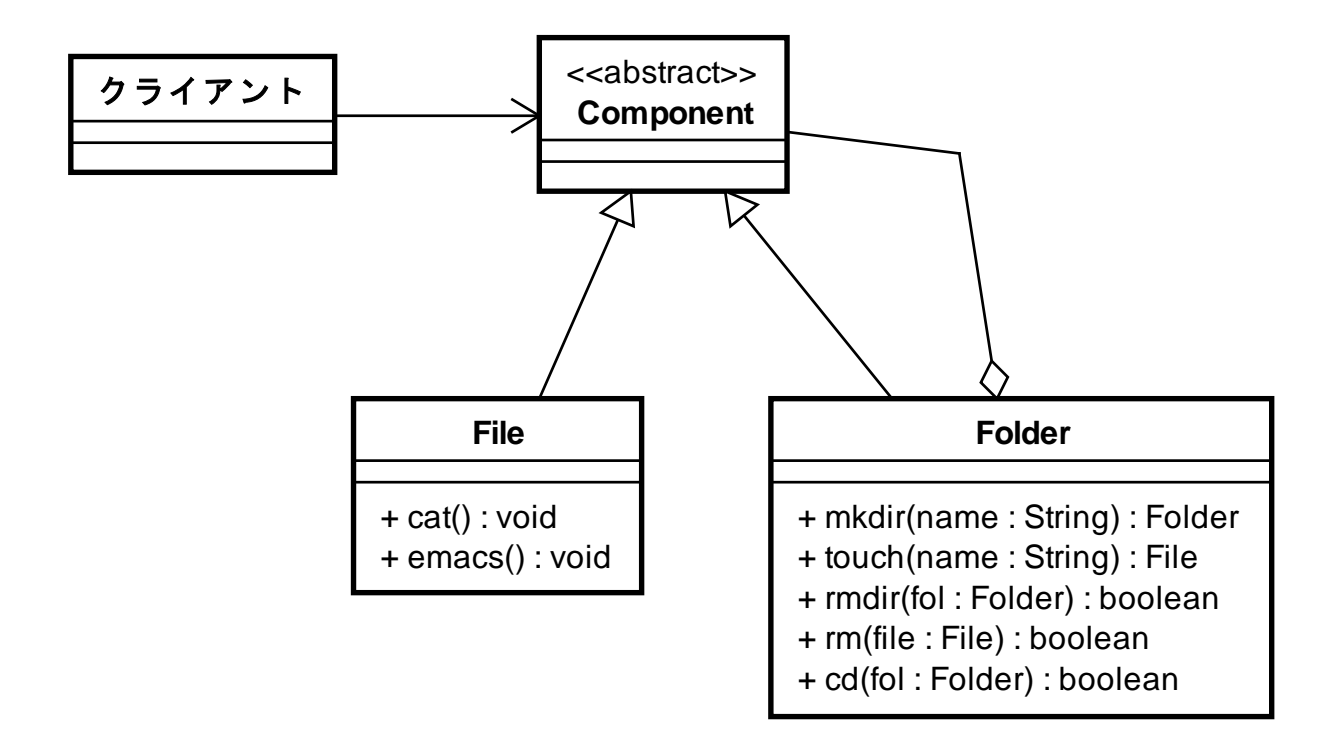

インスタンスの例

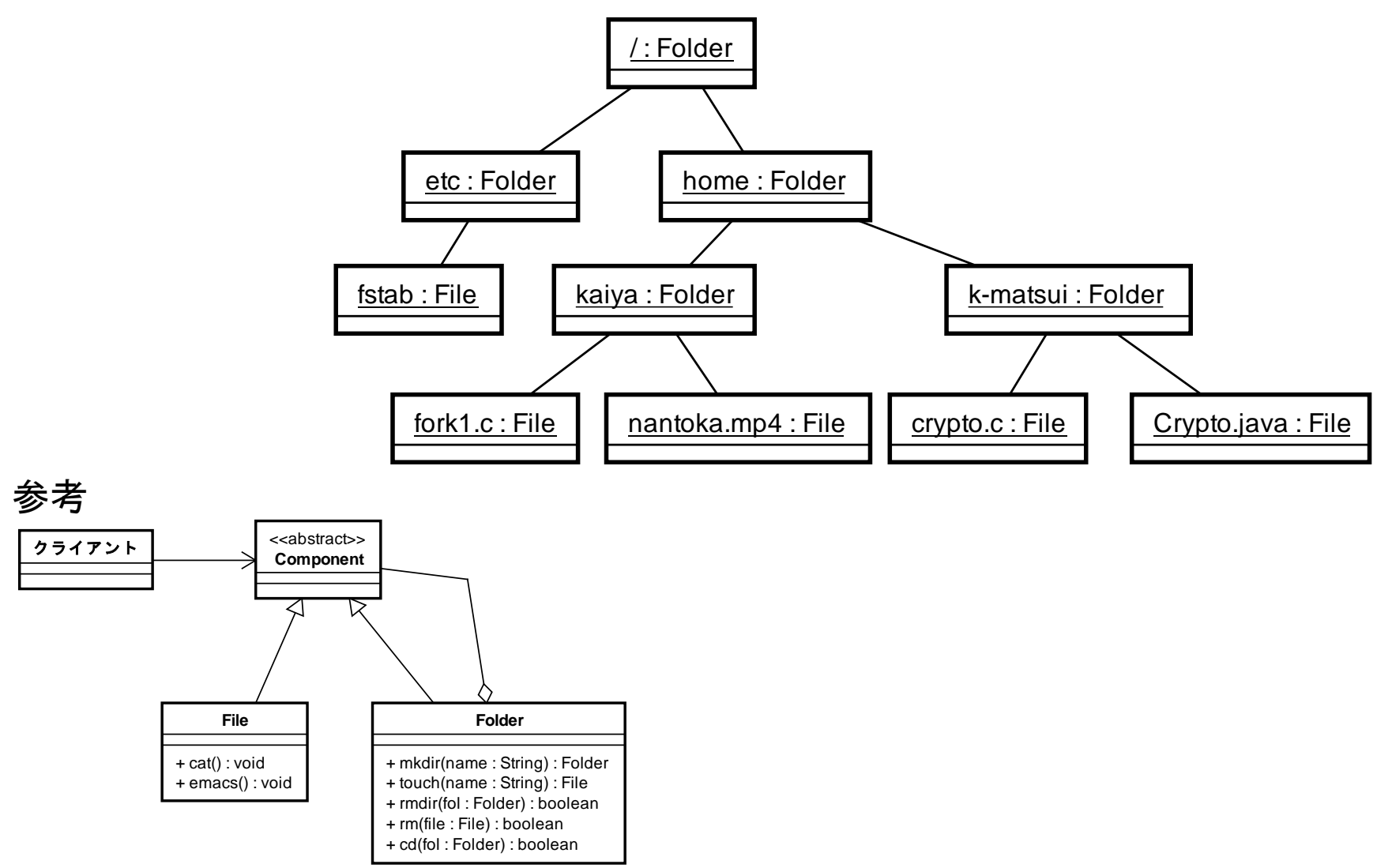

アダプター

- Adapter
- 既存のクラス群に対して,ある統一した処理を施し たいが,それぞれメソッド名がばらばらであったり, そもそも,一つのメソッドで実現されてなかったりす る場合がある.
- それを統一して扱うための「アダプター」を,それぞ れのクラスにかぶせるためのパターン.

#### 例

- 例えば, OSに接続されている, HD, SSD, CD, DVD, USBメモリ等は実際にはデータの読み書き の処理内容はばらばらである.
- これらを統一して扱うためのパターンが以下.

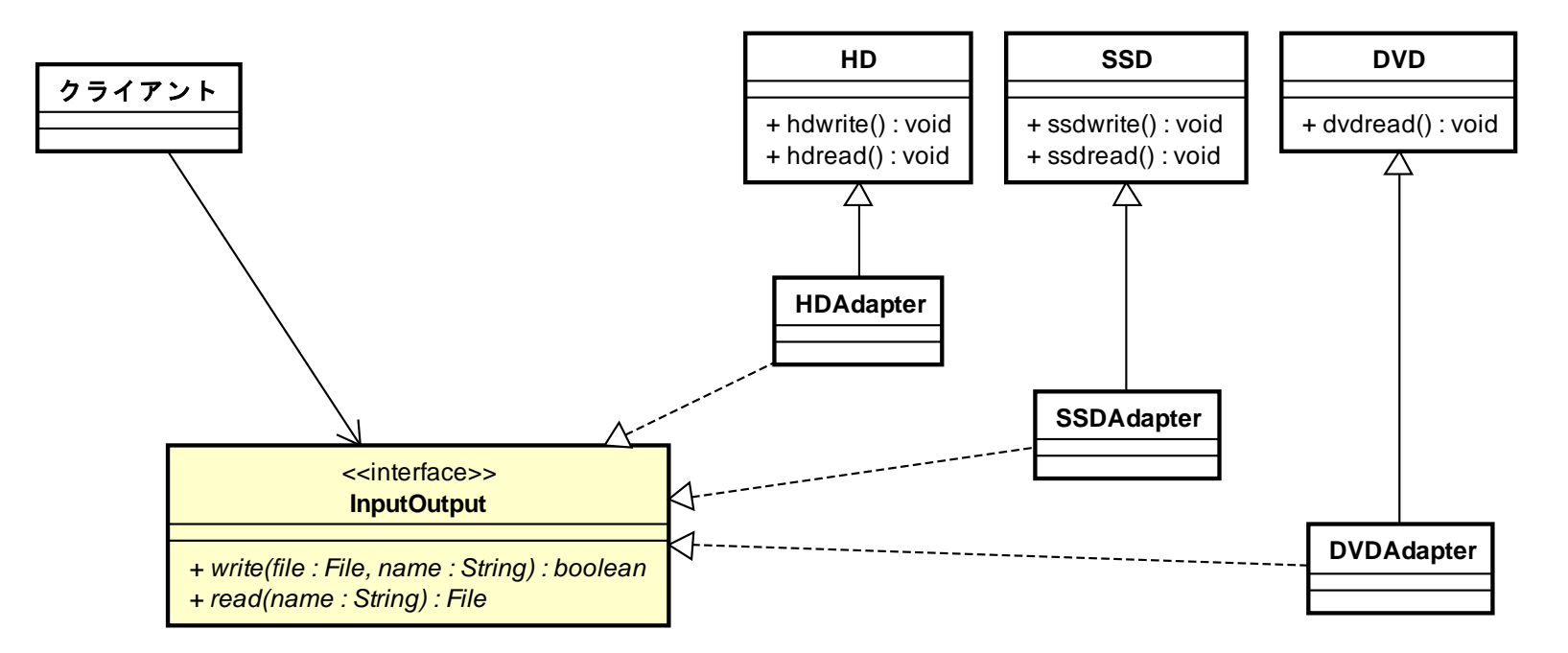

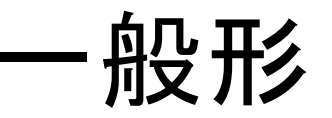

- Target: アタプターを規定するインタフェース
- Adaptee: アダプターをとりつける既存クラス
- Adapter: Targetに基づき作成されたアダプター

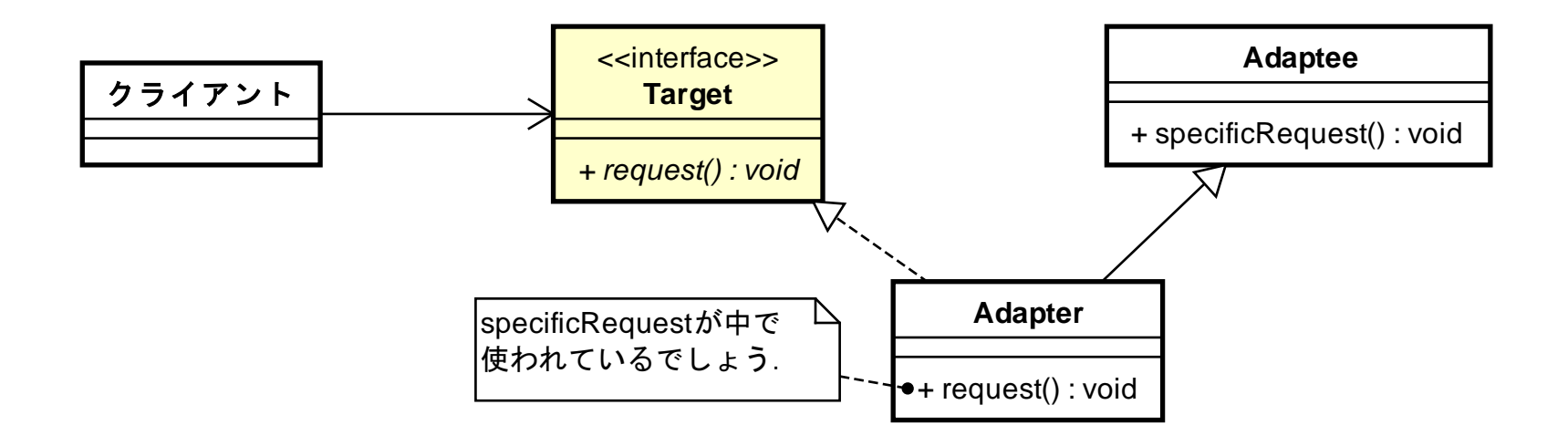

コマンド

#### • Command

- GUIアプリのメニューにあるようなコマンド選択肢 自体を独立したオブジェクトとして扱う設計.
- 操作履歴を容易に残せるため,undo 等の実装も 容易.
- また,操作対象(例えば文書ファイル等)の挙動が 遅い場合でも,コマンドを待ち行列に保持すること ができる.
	- 結果の反映が遅くても,コマンド自体は入力できる.

## 設計の例

- 簡単な文書エディタ
- Copy: 文書.get()を呼んで,現在の文字を取得.
	- バッファーに取得したものを保持.
- Paste: バッファーからstrを取得.
	- 文書.insert で文書に追加.
- Move: 文書.moveCursor でカーソル移動.

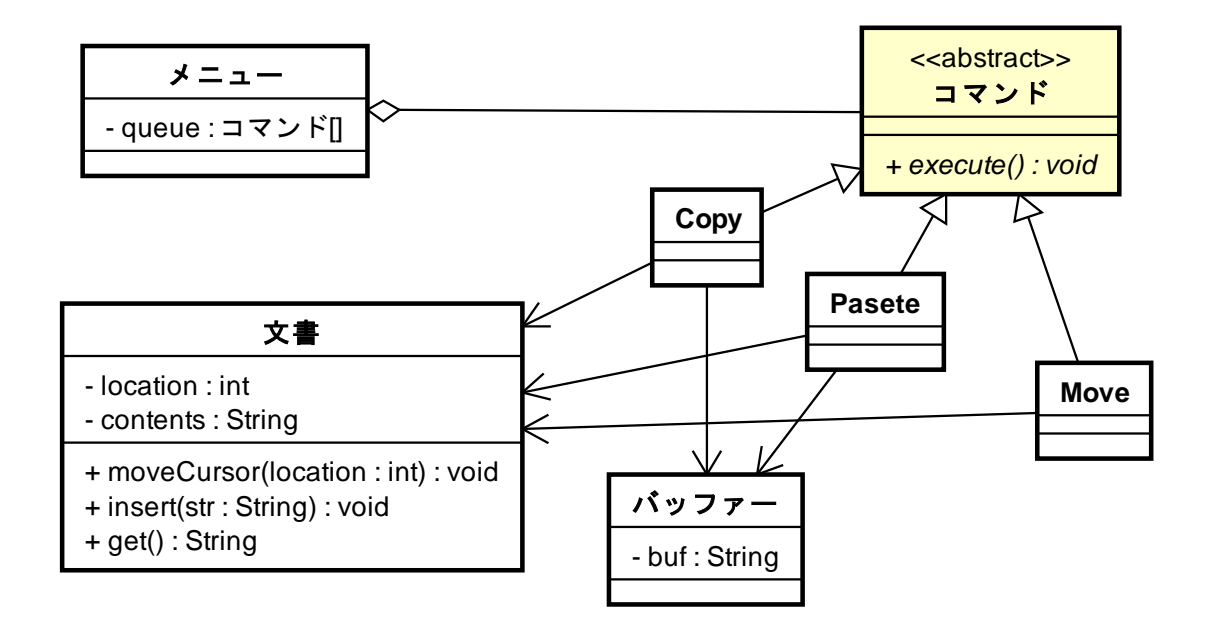

一般形

- Invoker: メニュー等に相当
- Command: コマンド一般を指す
- ConcreteCommand: 具体的な個々のコマンド
- Receiver: 実際にコマンドが適用されるデータ等

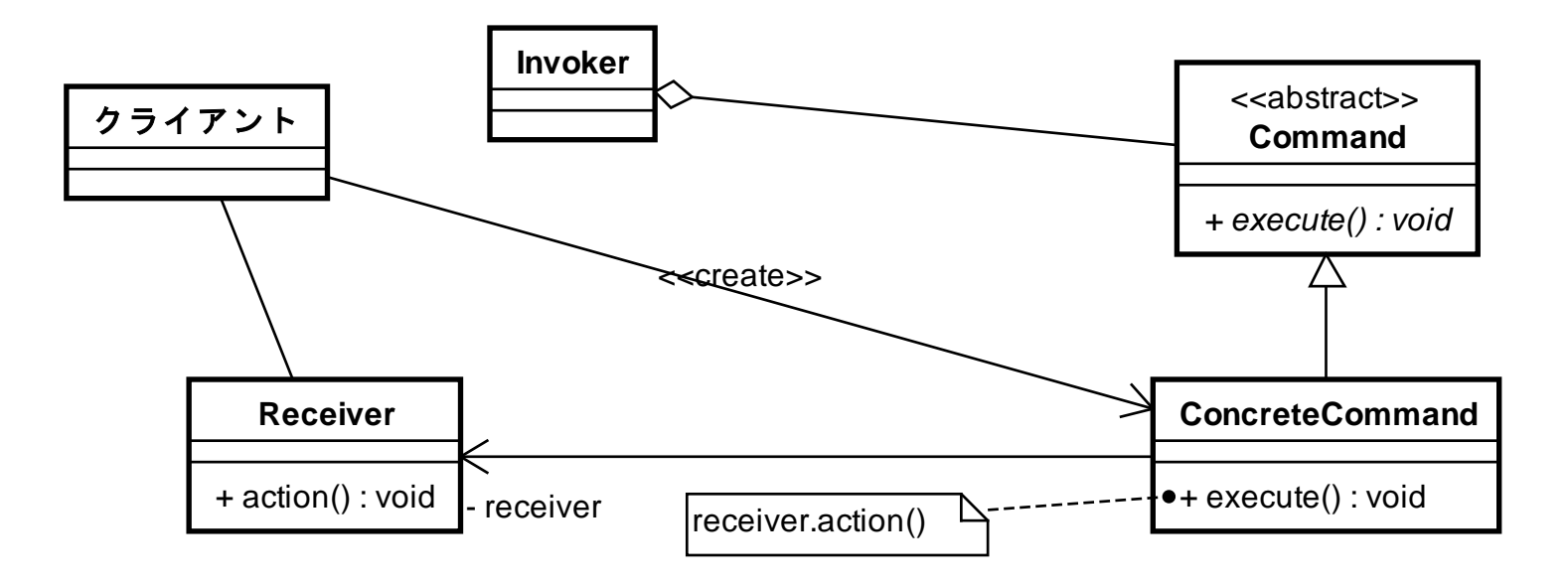

ファサード

- Façade
- サブシステムにまとめたクラス群への窓口を一手 に引き受けるクラスを導入すること.
- これによって,サブシステム内の構造を変更しや すくなる.
- 名前は建物のファザードに 由来するらしい. 右記のような感じ.

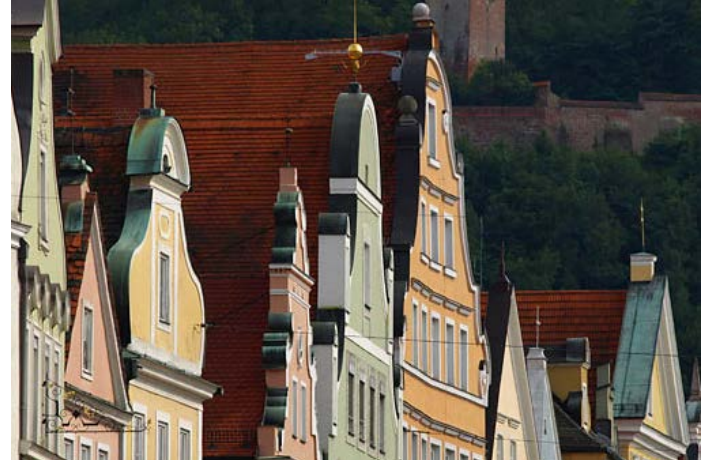

#### 設計の例

- 学生の成績を管理するクラス群にアクセスするクライ アントアプリを考える.
- ここのクラスに直接アクセスするのではなく,サブシス テムの代表をするクラスを導入する.
- 後に,学生成績のドメインモデルに変更があっても,ク ライアントへの影響は少ない.

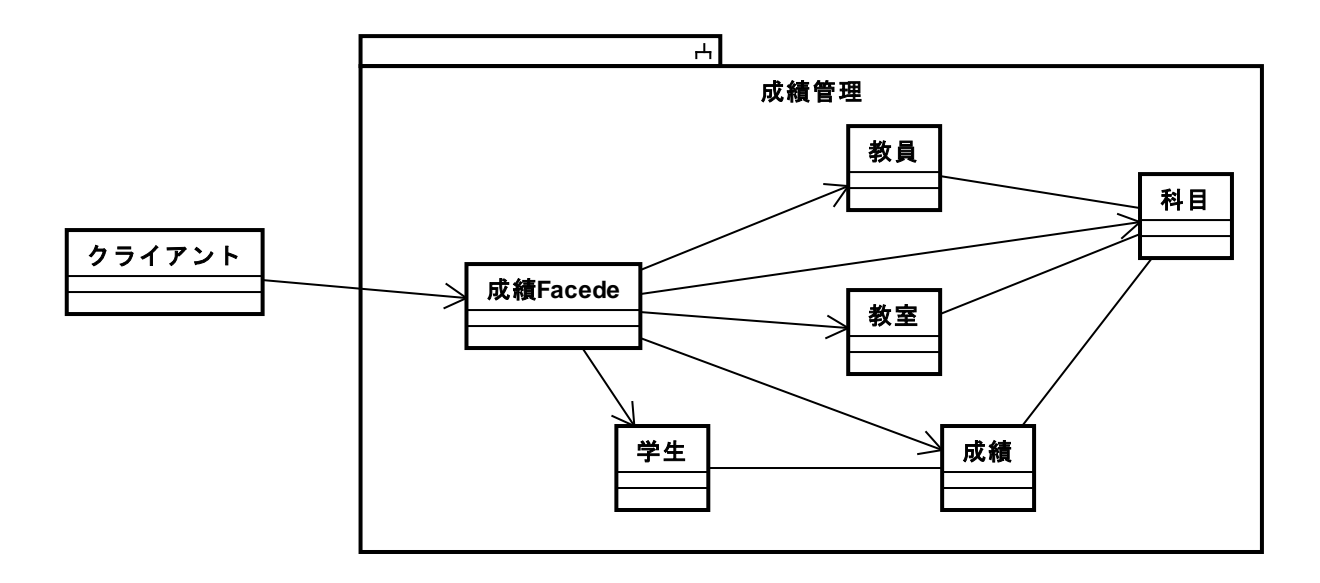

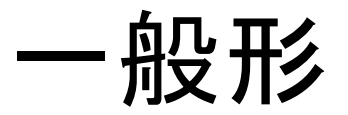

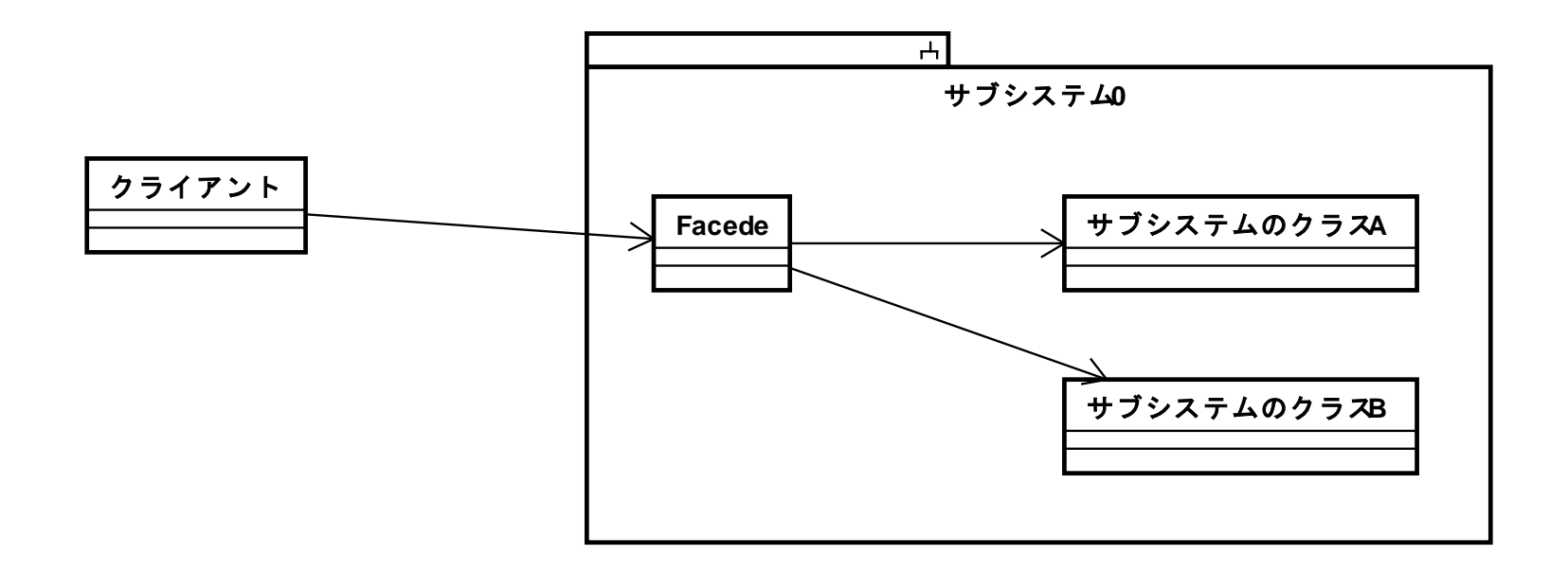

• 尚,UMLにはサブシステムとパッケージがあり, 前者はクラス等との関連が持てる点で後者と異な る.

ステート

- State
- オブジェクトの状態が変化した際,その振る舞いが 変化することをデザインしたい.
- 単純にオブジェクト内に多数の条件分岐を書くの ではなく,状態毎にクラスを定義し,その振る舞い をクラス毎に記述してゆくデザイン手法.
- •多数の条件分岐があるより, 多少見やすいかも.

## 設計の例

- ニートじゃない人は,平日と週末では反応が違うだろう.
- 例えば, 週末午前に「おはよう」といっても寝てるかもしれな い.
- また,平日午後に「良い午後だね (Good afternoon)」といっ ても,「ちくしょう (Shit)」といってくるかもしれない.

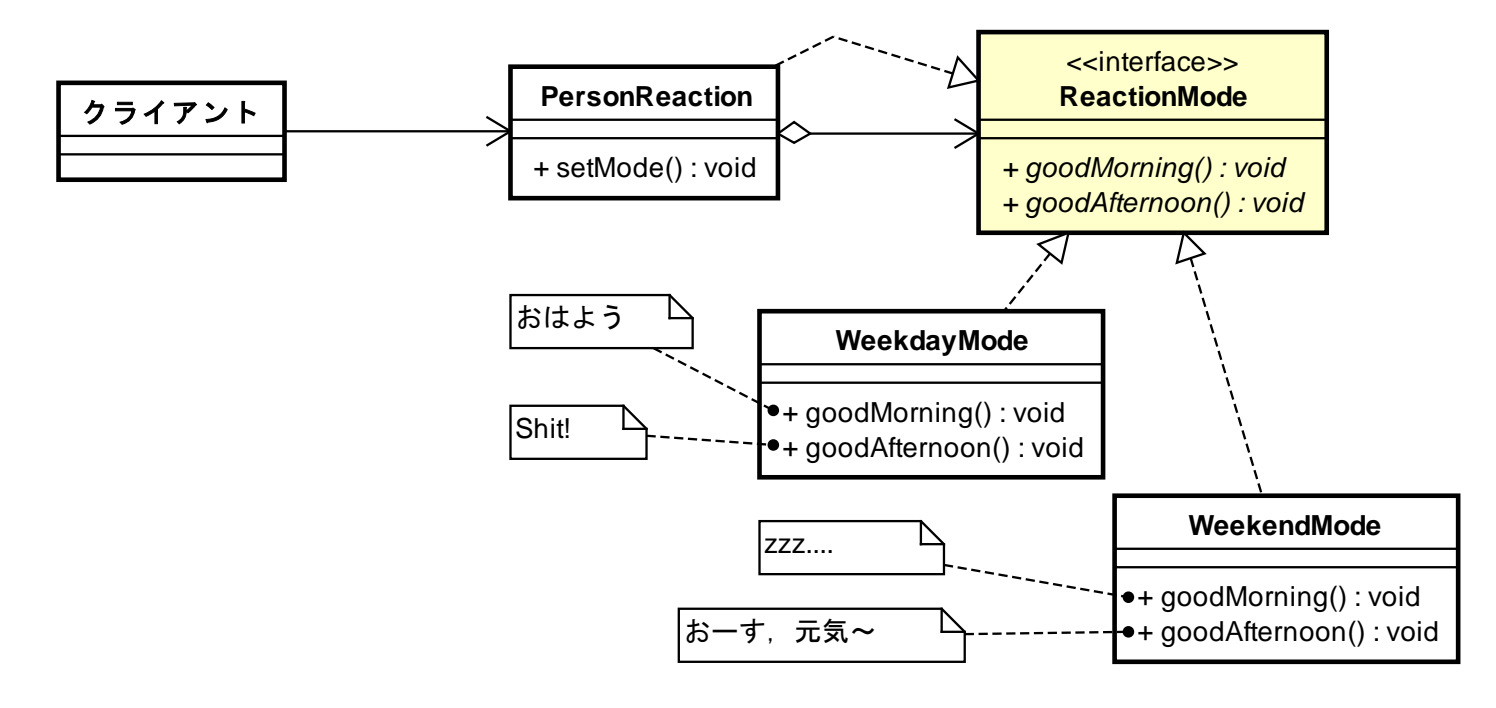

#### 一般形

- Stateが状態によって変化する振る舞いのリストに相当.
- ConcreteStateA, Bで,実際,個々の異なる振る舞いを 規定.
- クライアントは Context にアクセスし, その時のStateに 依存した振る舞いを返す.

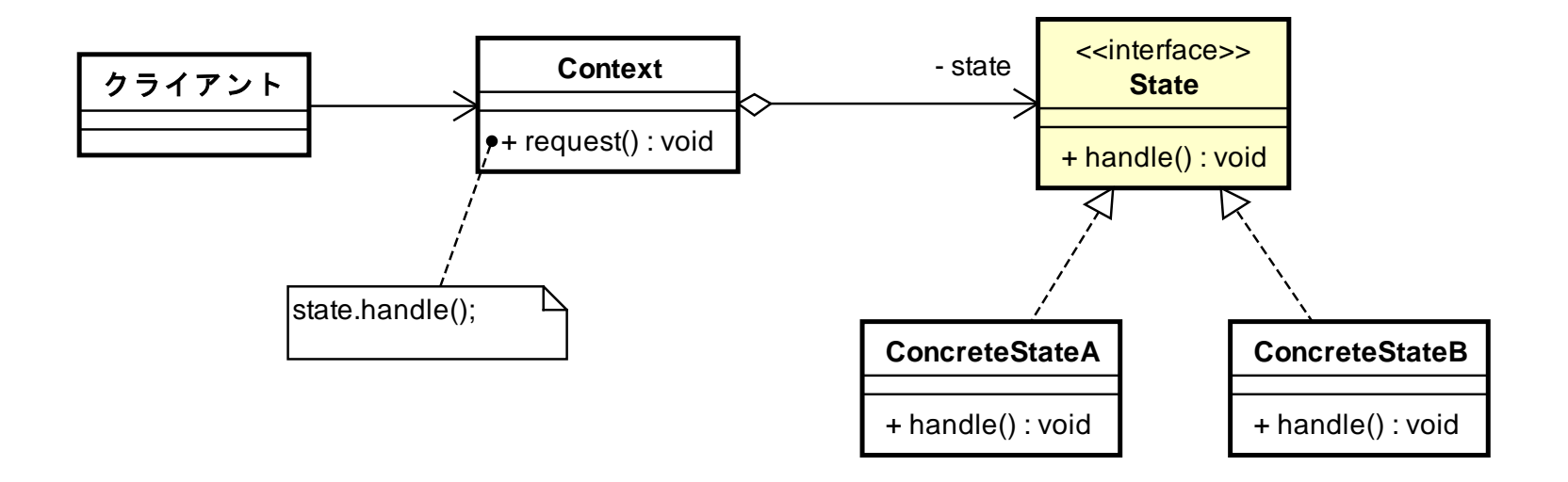

オブザーバー

#### • Observer

- あるデータを持つオブジェクトAと,そのデータに依 存する他のオブジェクトX,Y,Zがあるとする.
	- このAを Subject と呼ぶ.
	- X,Y,Zを Observer とそれぞれ呼ぶ.
- Aの変化にX,Y,Zが自動的に追従する仕組みをう まく実現する定石のデザイン.
- Observerを途中で追加,削除できるのでとっても便 利.

### 設計例

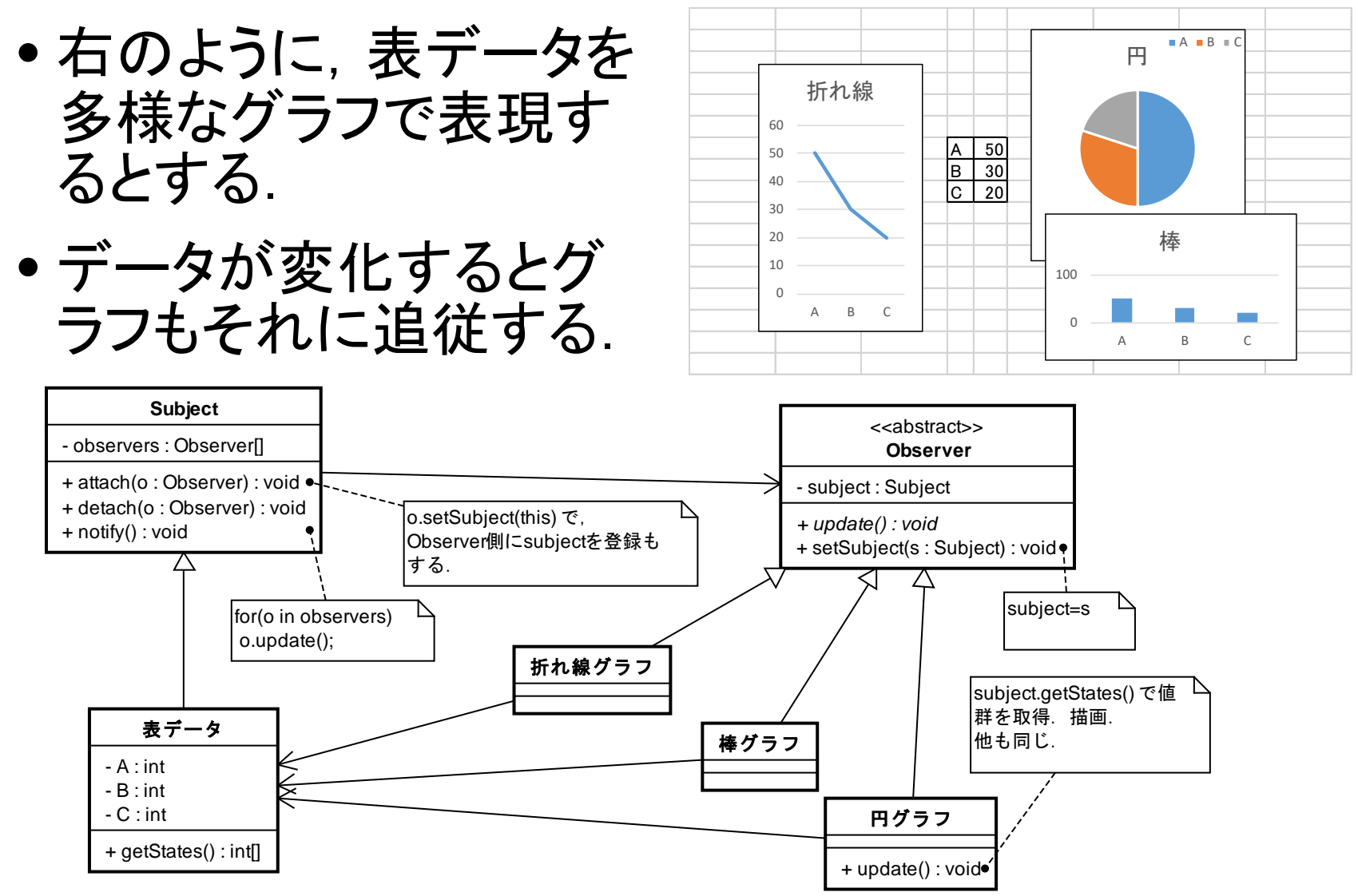

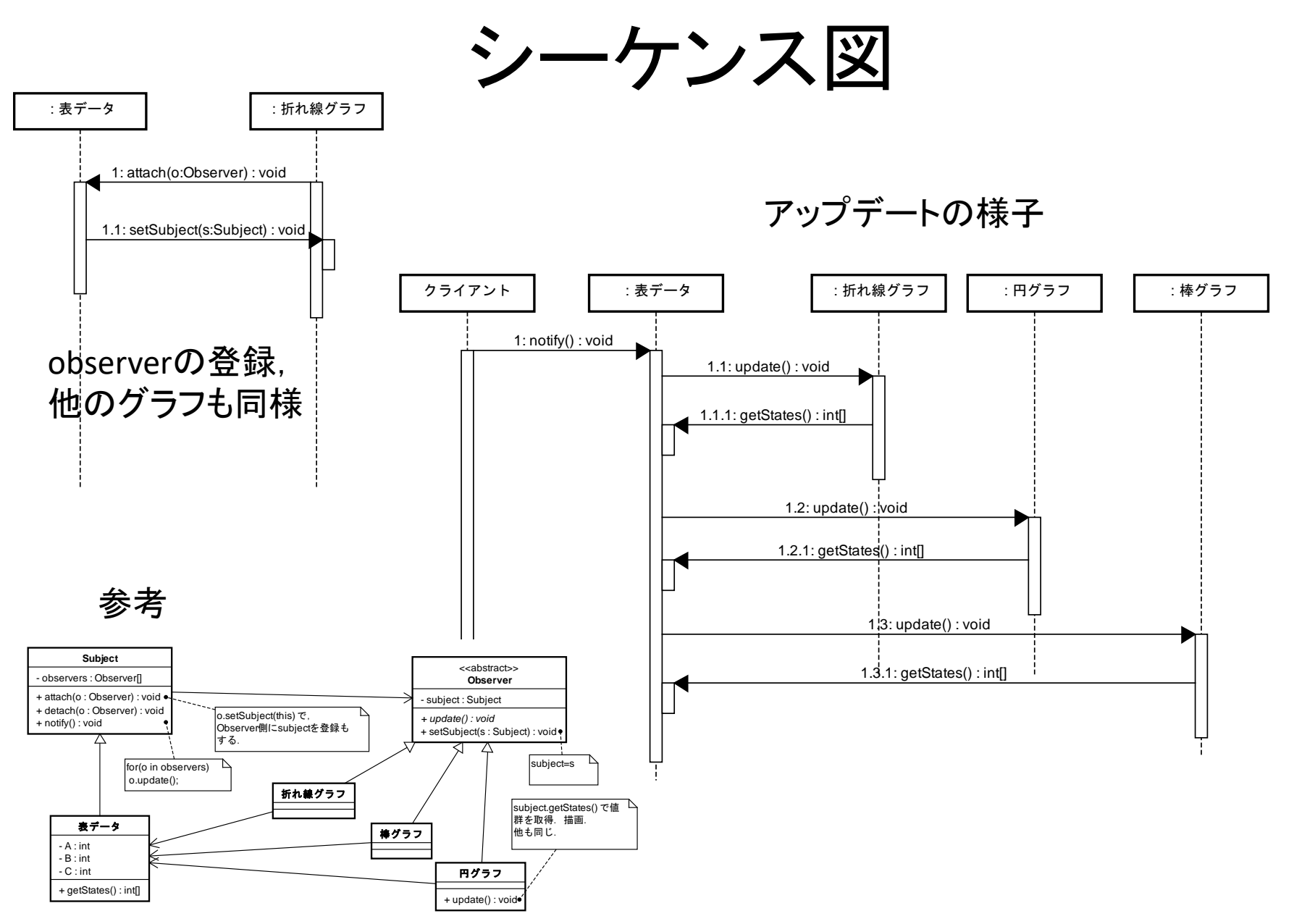

**63**

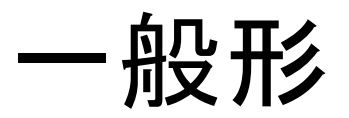

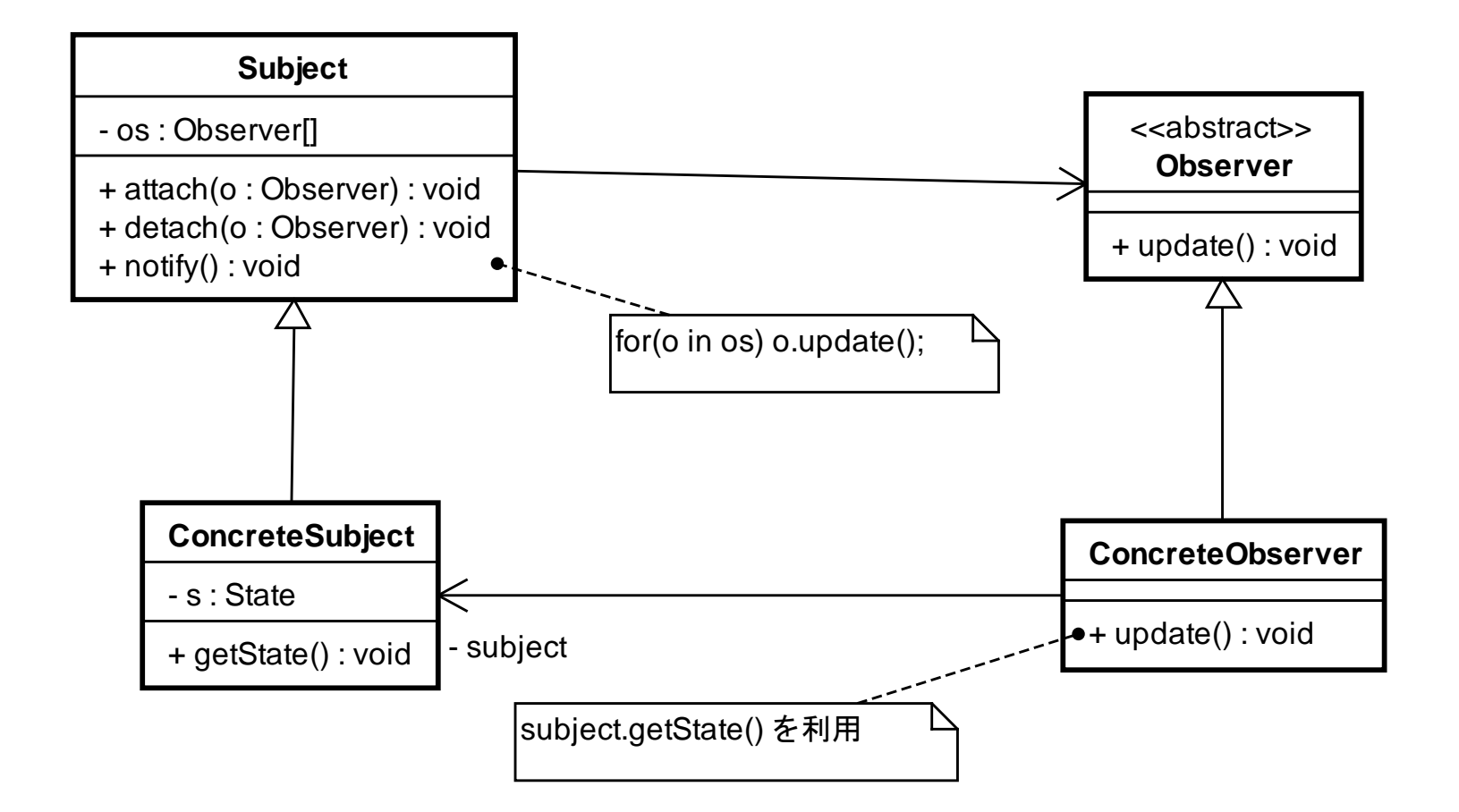

# 本日は以上